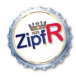

Baroni & Evert

#### [The population](#page-1-0)

[Type probabilities](#page-1-0) [Population models](#page-20-0) [ZM & fZM](#page-27-0)

#### [Sampling from](#page-37-0) the population

[Random samples](#page-38-0) [Expectation](#page-60-0) [Mini-example](#page-69-0)

#### Parameter [estimation](#page-76-0)

[Trial & error](#page-77-0) [Automatic](#page-87-0) estimation

<span id="page-0-0"></span>[A practical](#page-103-0) example

# Counting Words: Type-rich populations, samples, and statistical models

Marco Baroni & Stefan Evert

Málaga, 8 August 2006

**KORKA SERKER DE VOOR** 

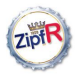

Baroni & Evert

### [The type population](#page-1-0)

#### [The population](#page-1-0)

[Type probabilities](#page-3-0) [Population models](#page-20-0) [ZM & fZM](#page-27-0)

[Sampling from](#page-37-0) the population [Random samples](#page-38-0) [Expectation](#page-60-0) [Mini-example](#page-69-0)

Parameter [estimation](#page-76-0)

[Trial & error](#page-77-0) [Automatic](#page-87-0) estimation

<span id="page-1-0"></span>[A practical](#page-103-0) example

## [Sampling from the population](#page-37-0)

 $\Rightarrow$ 

 $2990$ 

### [Parameter estimation](#page-76-0)

[A practical example](#page-103-0)

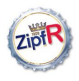

## Why we need the population

#### [Populations &](#page-0-0) samples

Baroni & Evert

#### [The population](#page-1-0)

[Type probabilities](#page-3-0) [Population models](#page-20-0) [ZM & fZM](#page-27-0)

#### [Sampling from](#page-37-0) the population [Random samples](#page-38-0) [Expectation](#page-60-0) [Mini-example](#page-69-0)

Parameter [estimation](#page-76-0)

[Trial & error](#page-77-0) [Automatic](#page-87-0) estimation

[A practical](#page-103-0) example

There are two reasons why we want to construct a model of the type population distribution:

- $\triangleright$  Population distribution is interesting by itself, for theoretical reasons or in NLP applications
- $\triangleright$  We know how to simulate sampling from population  $\rightarrow$  once we have a population model, we can obtain estimates of  $V(N)$ ,  $V_1(N)$  and similar quantities for arbitrary sample sizes N

**KORK EXTERNE PROVIDE** 

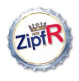

## Why we need the population

#### [Populations &](#page-0-0) samples

Baroni & Evert

#### [The population](#page-1-0)

[Type probabilities](#page-1-0) [Population models](#page-20-0) [ZM & fZM](#page-27-0)

#### [Sampling from](#page-37-0) the population [Random samples](#page-38-0) [Expectation](#page-60-0) [Mini-example](#page-69-0)

#### Parameter [estimation](#page-76-0)

[Trial & error](#page-77-0) [Automatic](#page-87-0) estimation

<span id="page-3-0"></span>[A practical](#page-103-0) example

There are two reasons why we want to construct a model of the type population distribution:

- $\triangleright$  Population distribution is interesting by itself, for theoretical reasons or in NLP applications
- $\triangleright$  We know how to simulate sampling from population  $\rightarrow$  once we have a population model, we can obtain estimates of  $V(N)$ ,  $V_1(N)$  and similar quantities for arbitrary sample sizes N

### A third reason:

- $\blacktriangleright$  The bell-bottom shape of the observed Zipf ranking does not fit Zipf's law (type frequencies must be integers!)
- $\blacktriangleright$  It is more natural to characterize occurrence probabilities (for which there is no such restriction) by Zipf's law

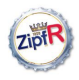

# A population of types

#### [Populations &](#page-0-0) samples

Baroni & Evert

#### [The population](#page-1-0)

[Type probabilities](#page-1-0) [Population models](#page-20-0) [ZM & fZM](#page-27-0)

#### [Sampling from](#page-37-0) the population

[Random samples](#page-38-0) [Expectation](#page-60-0) [Mini-example](#page-69-0)

#### Parameter [estimation](#page-76-0)

[Trial & error](#page-77-0) [Automatic](#page-87-0) estimation

[A practical](#page-103-0) example

### $\triangleright$  A type population is characterized by

- a) a set of **types**  $w_k$
- b) the corresponding occurrence **probabilities**  $\pi_k$

イロト イ押 トイヨト イヨト

舌

 $OQ$ 

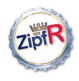

# A population of types

#### [Populations &](#page-0-0) samples

Baroni & Evert

#### [The population](#page-1-0)

[Type probabilities](#page-1-0) [Population models](#page-20-0) [ZM & fZM](#page-27-0)

#### [Sampling from](#page-37-0) the population [Random samples](#page-38-0)

[Expectation](#page-60-0) [Mini-example](#page-69-0)

#### Parameter [estimation](#page-76-0)

[Trial & error](#page-77-0) [Automatic](#page-87-0) estimation

[A practical](#page-103-0) example

### $\triangleright$  A type population is characterized by

- a) a set of **types**  $W_k$
- b) the corresponding occurrence **probabilities**  $\pi_k$
- $\triangleright$  The actual "identities" of the types are irrelevant (for word frequency distributions)
	- $\triangleright$  we don't care whether  $w_{43194}$  is  $wormhole$  or  $heatwave$

 $\left\{ \begin{array}{ccc} \pm & \pm & \pm \end{array} \right.$ 

舌

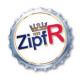

# A population of types

#### [Populations &](#page-0-0) samples

Baroni & Evert

#### [The population](#page-1-0)

[Type probabilities](#page-1-0) [Population models](#page-20-0) [ZM & fZM](#page-27-0)

#### [Sampling from](#page-37-0) the population [Random samples](#page-38-0) [Expectation](#page-60-0)

[Mini-example](#page-69-0)

#### Parameter [estimation](#page-76-0)

[Trial & error](#page-77-0) [Automatic](#page-87-0) estimation

[A practical](#page-103-0) example

- $\triangleright$  A type population is characterized by
	- a) a set of **types**  $W_k$
	- b) the corresponding occurrence **probabilities**  $\pi_k$
- $\blacktriangleright$  The actual "identities" of the types are irrelevant (for word frequency distributions)
	- $\triangleright$  we don't care whether  $w_{43194}$  is wormhole or heatwave
- It is customary (and convenient) to arrange types in order of decreasing probability:  $\pi_1 > \pi_2 > \pi_3 > \cdots$
- $\triangleright$  NB: this is usually *not* the same ordering as in the observed Zipf ranking (we will see examples of this later)

**KORK EXTERNE PROVIDE** 

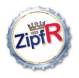

# Today's quiz . . .

#### [Populations &](#page-0-0) samples

Baroni & Evert

#### [The population](#page-1-0)

[Type probabilities](#page-1-0) [Population models](#page-20-0) [ZM & fZM](#page-27-0)

#### [Sampling from](#page-37-0) the population

[Random samples](#page-38-0) [Expectation](#page-60-0) [Mini-example](#page-69-0)

#### Parameter [estimation](#page-76-0)

[Trial & error](#page-77-0) [Automatic](#page-87-0) estimation

[A practical](#page-103-0) example

### Everybody remember what probabilities are?

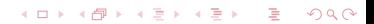

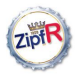

# Today's quiz . . .

#### [Populations &](#page-0-0) samples

Baroni & Evert

#### [The population](#page-1-0)

[Type probabilities](#page-1-0) [Population models](#page-20-0) [ZM & fZM](#page-27-0)

#### [Sampling from](#page-37-0) the population

[Random samples](#page-38-0) [Expectation](#page-60-0) [Mini-example](#page-69-0)

#### Parameter [estimation](#page-76-0)

[Trial & error](#page-77-0) [Automatic](#page-87-0) estimation

[A practical](#page-103-0) example

### Everybody remember what probabilities are?  $\blacktriangleright$  0  $\leq \pi_k \leq 1$  (for all k)

 $\Rightarrow$ 

 $2990$ 

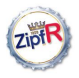

# Today's quiz . . .

#### [Populations &](#page-0-0) samples

Baroni & Evert

#### [The population](#page-1-0)

[Type probabilities](#page-1-0) [Population models](#page-20-0) [ZM & fZM](#page-27-0)

#### [Sampling from](#page-37-0) the population [Random samples](#page-38-0)

[Expectation](#page-60-0) [Mini-example](#page-69-0)

#### Parameter [estimation](#page-76-0)

[Trial & error](#page-77-0) [Automatic](#page-87-0) estimation

[A practical](#page-103-0) example

### Everybody remember what probabilities are?

 $\blacktriangleright$  0  $\leq \pi_k \leq 1$  (for all k)

 $\blacktriangleright \sum_{k} \pi_k = \pi_1 + \pi_2 + \pi_3 + \cdots = 1$ 

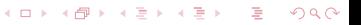

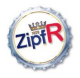

And what their interpretation is?

#### [Populations &](#page-0-0) samples

Baroni & Evert

#### [The population](#page-1-0)

[Type probabilities](#page-1-0) [Population models](#page-20-0) [ZM & fZM](#page-27-0)

#### [Sampling from](#page-37-0) the population

[Random samples](#page-38-0) [Expectation](#page-60-0) [Mini-example](#page-69-0)

#### Parameter [estimation](#page-76-0)

[Trial & error](#page-77-0) [Automatic](#page-87-0) estimation

[A practical](#page-103-0) example

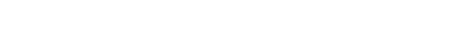

 $\Rightarrow$ 

 $2990$ 

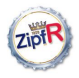

#### [Populations &](#page-0-0) samples

Baroni & Evert

#### [The population](#page-1-0)

[Type probabilities](#page-1-0) [Population models](#page-20-0) [ZM & fZM](#page-27-0)

#### [Sampling from](#page-37-0) the population

[Random samples](#page-38-0) [Expectation](#page-60-0) [Mini-example](#page-69-0)

#### Parameter [estimation](#page-76-0)

[Trial & error](#page-77-0) [Automatic](#page-87-0) estimation

[A practical](#page-103-0) example

### And what their interpretation is?

 $\blacktriangleright \pi_k$  = relative frequency of  $w_k$  in huge body of text

 $\triangleright$  e.g. population  $=$  "written English", formalized as all English writing that has ever been published

**KORK EXTERNE PROVIDE** 

lacktriangleright a token drawn at random belongs to type  $w_k$ 

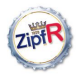

#### [Populations &](#page-0-0) samples

Baroni & Evert

#### [The population](#page-1-0)

[Type probabilities](#page-1-0) [Population models](#page-20-0) [ZM & fZM](#page-27-0)

#### [Sampling from](#page-37-0) the population

[Random samples](#page-38-0) [Expectation](#page-60-0) [Mini-example](#page-69-0)

#### Parameter [estimation](#page-76-0)

[Trial & error](#page-77-0) [Automatic](#page-87-0) estimation

[A practical](#page-103-0) example

### And what their interpretation is?

 $\blacktriangleright \pi_k$  = relative frequency of  $w_k$  in huge body of text

- $\triangleright$  e.g. population  $=$  "written English", formalized as all English writing that has ever been published
- lacktriangleright a token drawn at random belongs to type  $w_k$
- $\blacktriangleright \pi_k =$  output probability for  $w_k$  in generative model
	- $\triangleright$  e.g. psycholinguistic model of a human speaker
	- $\blacktriangleright \pi_k =$  probability that next word uttered by the speaker belongs to type  $w_k$  (without knowledge about context and previous words)

**KORK EXTERNE PROVIDE** 

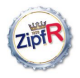

#### [Populations &](#page-0-0) samples

Baroni & Evert

#### [The population](#page-1-0)

[Type probabilities](#page-1-0) [Population models](#page-20-0) [ZM & fZM](#page-27-0)

#### [Sampling from](#page-37-0) the population

[Random samples](#page-38-0) [Expectation](#page-60-0) [Mini-example](#page-69-0)

#### Parameter [estimation](#page-76-0)

[Trial & error](#page-77-0) [Automatic](#page-87-0) estimation

[A practical](#page-103-0) example

### And what their interpretation is?

- $\blacktriangleright \pi_k$  = relative frequency of  $w_k$  in huge body of text
	- $\triangleright$  e.g. population  $=$  "written English", formalized as all English writing that has ever been published
	- lacktriangleright a token drawn at random belongs to type  $w_k$
- $\blacktriangleright \pi_k =$  output probability for  $w_k$  in generative model
	- $\triangleright$  e.g. psycholinguistic model of a human speaker
	- $\blacktriangleright \pi_k =$  probability that next word uttered by the speaker belongs to type  $w_k$  (without knowledge about context and previous words)

**KORK EXTERNE PROVIDE** 

 $\triangleright$  analogous interpretations for other linguistic and non-linguistic phenomena

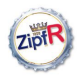

## The problem with probabilities ...

#### [Populations &](#page-0-0) samples

Baroni & Evert

#### [The population](#page-1-0)

[Type probabilities](#page-1-0) [Population models](#page-20-0) [ZM & fZM](#page-27-0)

[Sampling from](#page-37-0) the population [Random samples](#page-38-0)

[Expectation](#page-60-0) [Mini-example](#page-69-0)

#### Parameter [estimation](#page-76-0)

[Trial & error](#page-77-0) [Automatic](#page-87-0) estimation

[A practical](#page-103-0) example

- $\triangleright$  We cannot measure these probabilities directly
- $\blacktriangleright$  In principle, such probabilities can be estimated from a sample (that's what most of statistics is about), e.g.

$$
\pi \approx \frac{f}{n}
$$

 $\equiv$ 

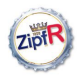

# The problem with probabilities . . .

#### [Populations &](#page-0-0) samples

Baroni & Evert

#### [The population](#page-1-0)

[Type probabilities](#page-1-0) [Population models](#page-20-0) [ZM & fZM](#page-27-0)

#### [Sampling from](#page-37-0) the population [Random samples](#page-38-0) [Expectation](#page-60-0) [Mini-example](#page-69-0)

#### Parameter [estimation](#page-76-0)

[Trial & error](#page-77-0) [Automatic](#page-87-0) estimation

[A practical](#page-103-0) example

- $\triangleright$  We cannot measure these probabilities directly
	- In principle, such probabilities can be estimated from a sample (that's what most of statistics is about), e.g.

$$
\pi \approx \frac{f}{n}
$$

 $\triangleright$  But we cannot reliably estimate thousands or millions of  $\pi_k$ 's from any finite sample (just think of all the unseen types that do not occur in the sample)

**KORK EXTERNE PROVIDE** 

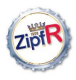

#### [Populations &](#page-0-0) samples

### **► We need a model for the population**

Baroni & Evert

#### [The population](#page-1-0)

[Type probabilities](#page-1-0) [Population models](#page-20-0) [ZM & fZM](#page-27-0)

#### [Sampling from](#page-37-0) the population

[Random samples](#page-38-0) [Expectation](#page-60-0) [Mini-example](#page-69-0)

#### Parameter [estimation](#page-76-0)

[Trial & error](#page-77-0) [Automatic](#page-87-0) estimation

[A practical](#page-103-0) example

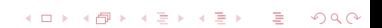

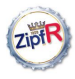

#### [Populations &](#page-0-0) samples

Baroni & Evert

#### [The population](#page-1-0)

[Type probabilities](#page-1-0) [Population models](#page-20-0) [ZM & fZM](#page-27-0)

#### [Sampling from](#page-37-0) the population

[Random samples](#page-38-0) [Expectation](#page-60-0) [Mini-example](#page-69-0)

#### Parameter [estimation](#page-76-0)

[Trial & error](#page-77-0) [Automatic](#page-87-0) estimation

[A practical](#page-103-0) example

### $\rightarrow$  We need a **model** for the population

 $\triangleright$  This model embodies our hypothesis that the distribution of type probabilities has a certain general shape (more precisely, we speak of a **family** of models)

舌

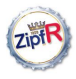

#### [Populations &](#page-0-0) samples

Baroni & Evert

#### [The population](#page-1-0)

[Type probabilities](#page-1-0) [Population models](#page-20-0) [ZM & fZM](#page-27-0)

#### [Sampling from](#page-37-0) the population [Random samples](#page-38-0) [Expectation](#page-60-0) [Mini-example](#page-69-0)

#### Parameter [estimation](#page-76-0)

[Trial & error](#page-77-0) [Automatic](#page-87-0) estimation

[A practical](#page-103-0) example

### $\rightarrow$  We need a **model** for the population

- $\triangleright$  This model embodies our hypothesis that the distribution of type probabilities has a certain general shape (more precisely, we speak of a **family** of models)
- $\blacktriangleright$  The exact form of the distribution is then determined by a small number of **parameters** (typically 2 or 3)

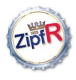

#### [Populations &](#page-0-0) samples

Baroni & Evert

#### [The population](#page-1-0)

[Type probabilities](#page-1-0) [Population models](#page-20-0) [ZM & fZM](#page-27-0)

[Sampling from](#page-37-0) the population [Random samples](#page-38-0) [Expectation](#page-60-0) [Mini-example](#page-69-0)

Parameter [estimation](#page-76-0)

[Trial & error](#page-77-0) [Automatic](#page-87-0) estimation

<span id="page-19-0"></span>[A practical](#page-103-0) example

### $\rightarrow$  We need a **model** for the population

- $\triangleright$  This model embodies our hypothesis that the distribution of type probabilities has a certain general shape (more precisely, we speak of a **family** of models)
- $\blacktriangleright$  The exact form of the distribution is then determined by a small number of **parameters** (typically 2 or 3)

 $\Omega$ 

 $\blacktriangleright$  These parameters can be estimated with relative ease

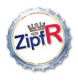

## Examples of population models

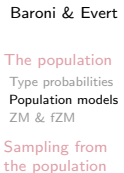

[Random samples](#page-38-0) [Expectation](#page-60-0) [Mini-example](#page-69-0)

#### Parameter [estimation](#page-76-0)

[Trial & error](#page-77-0) [Automatic](#page-87-0) estimation

<span id="page-20-0"></span>[A practical](#page-103-0) example

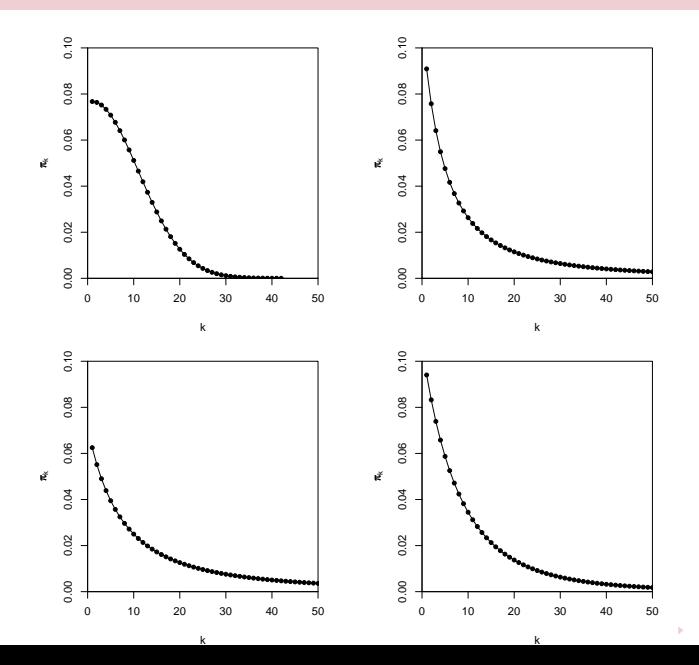

 $2Q$ 

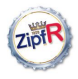

# The Zipf-Mandelbrot law as a population model

#### [Populations &](#page-0-0) samples

Baroni & Evert

#### [The population](#page-1-0)

[Type probabilities](#page-1-0) [Population models](#page-20-0) [ZM & fZM](#page-27-0)

#### [Sampling from](#page-37-0) the population [Random samples](#page-38-0) [Expectation](#page-60-0) [Mini-example](#page-69-0)

Parameter [estimation](#page-76-0)

[Trial & error](#page-77-0) [Automatic](#page-87-0) estimation

[A practical](#page-103-0) example

What is the right family of models for lexical frequency distributions?

 $\triangleright$  We have already seen that the Zipf-Mandelbrot law captures the distribution of observed frequencies very well, across many phenomena and data sets

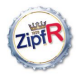

Baroni & Evert

#### [The population](#page-1-0)

[Type probabilities](#page-1-0) [Population models](#page-20-0) [ZM & fZM](#page-27-0)

[Sampling from](#page-37-0) the population [Random samples](#page-38-0) [Expectation](#page-60-0) [Mini-example](#page-69-0)

#### Parameter [estimation](#page-76-0)

[Trial & error](#page-77-0) [Automatic](#page-87-0) estimation

[A practical](#page-103-0) example

What is the right family of models for lexical frequency distributions?

- $\triangleright$  We have already seen that the Zipf-Mandelbrot law captures the distribution of observed frequencies very well, across many phenomena and data sets
- $\triangleright$  Re-phrase the law for type probabilities instead of frequencies:

$$
\pi_k := \frac{C}{(k+b)^a}
$$

 $\mathcal{A} \equiv \mathcal{A} + \mathcal{A} \equiv \mathcal{A} + \mathcal{A} \equiv \mathcal{A} + \mathcal{A}$ 

舌

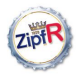

Baroni & Evert

#### [The population](#page-1-0)

[Type probabilities](#page-1-0) [Population models](#page-20-0) [ZM & fZM](#page-27-0)

#### [Sampling from](#page-37-0) the population [Random samples](#page-38-0) [Expectation](#page-60-0) [Mini-example](#page-69-0)

Parameter [estimation](#page-76-0)

[Trial & error](#page-77-0) [Automatic](#page-87-0) estimation

[A practical](#page-103-0) example

What is the right family of models for lexical frequency distributions?

- $\triangleright$  We have already seen that the Zipf-Mandelbrot law captures the distribution of observed frequencies very well, across many phenomena and data sets
- $\triangleright$  Re-phrase the law for type probabilities instead of frequencies:

$$
\pi_k := \frac{C}{(k+b)^a}
$$

**KORK EXTERNE PROVIDE** 

- ▶ Two free parameters:  $a > 1$  and  $b > 0$
- $\triangleright$  C is not a parameter but a normalization constant, needed to ensure that  $\sum_k \pi_k = 1$

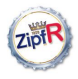

Baroni & Evert

#### [The population](#page-1-0)

[Type probabilities](#page-1-0) [Population models](#page-20-0) [ZM & fZM](#page-27-0)

#### [Sampling from](#page-37-0) the population [Random samples](#page-38-0) [Expectation](#page-60-0) [Mini-example](#page-69-0)

Parameter [estimation](#page-76-0)

[Trial & error](#page-77-0) [Automatic](#page-87-0) estimation

[A practical](#page-103-0) example

What is the right family of models for lexical frequency distributions?

- $\triangleright$  We have already seen that the Zipf-Mandelbrot law captures the distribution of observed frequencies very well, across many phenomena and data sets
- $\triangleright$  Re-phrase the law for type probabilities instead of frequencies:

$$
\pi_k := \frac{C}{(k+b)^a}
$$

**KORK EXTERNE PROVIDE** 

- ▶ Two free parameters:  $a > 1$  and  $b > 0$
- $\triangleright$  C is not a parameter but a normalization constant, needed to ensure that  $\sum_k \pi_k = 1$
- $\rightarrow$  the Zipf-Mandelbrot population model

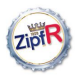

# The parameters of the Zipf-Mandelbrot model

#### [Populations &](#page-0-0) samples

Baroni & Evert

#### [The population](#page-1-0)

[Type probabilities](#page-1-0) [Population models](#page-20-0) [ZM & fZM](#page-27-0)

#### [Sampling from](#page-37-0) the population

[Random samples](#page-38-0) [Expectation](#page-60-0) [Mini-example](#page-69-0)

#### Parameter [estimation](#page-76-0)

[Trial & error](#page-77-0) [Automatic](#page-87-0) estimation

[A practical](#page-103-0) example

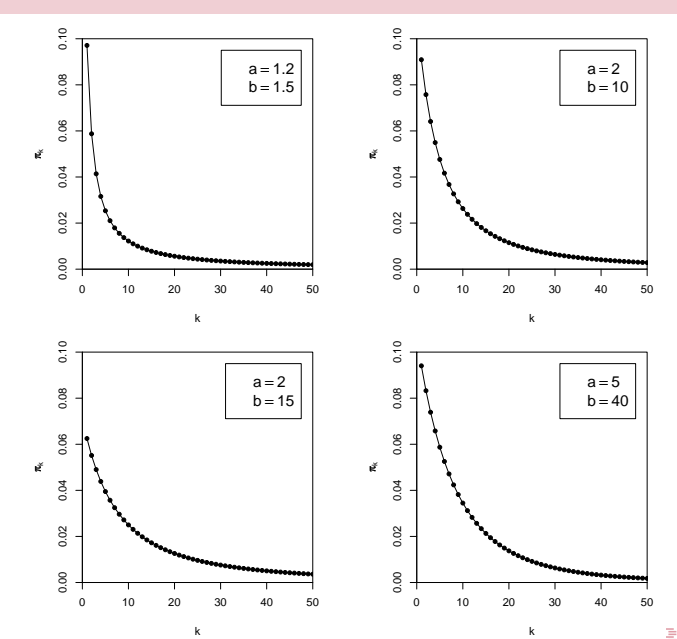

 $2Q$ 

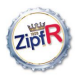

## The parameters of the Zipf-Mandelbrot model

#### [Populations &](#page-0-0) samples

#### Baroni & Evert

#### [The population](#page-1-0)

[Type probabilities](#page-1-0) [Population models](#page-20-0) [ZM & fZM](#page-27-0)

#### [Sampling from](#page-37-0) the population [Random samples](#page-38-0)

[Expectation](#page-60-0) [Mini-example](#page-69-0)

#### Parameter [estimation](#page-76-0)

[Trial & error](#page-77-0) [Automatic](#page-87-0) estimation

<span id="page-26-0"></span>[A practical](#page-103-0) example

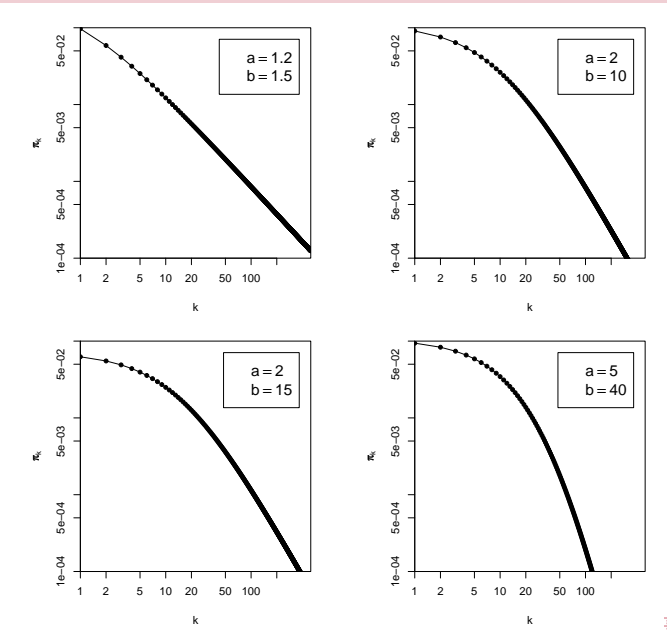

 $2Q$ 

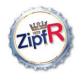

#### [Populations &](#page-0-0) samples

Baroni & Evert

#### [The population](#page-1-0)

[Type probabilities](#page-1-0) [Population models](#page-20-0) [ZM & fZM](#page-29-0)

#### [Sampling from](#page-37-0) the population [Random samples](#page-38-0) [Expectation](#page-60-0) [Mini-example](#page-69-0)

#### Parameter [estimation](#page-76-0)

[Trial & error](#page-77-0) [Automatic](#page-87-0) estimation

<span id="page-27-0"></span>[A practical](#page-103-0) example

▶ Zipf-Mandelbrot population model characterizes an *infinite* type population: there is no upper bound on  $k$ , and the type probabilities  $\pi_k$  can become arbitrarily small

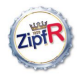

#### [Populations &](#page-0-0) samples

Baroni & Evert

#### [The population](#page-1-0)

[Type probabilities](#page-1-0) [Population models](#page-20-0) [ZM & fZM](#page-29-0)

[Sampling from](#page-37-0) the population [Random samples](#page-38-0) [Expectation](#page-60-0) [Mini-example](#page-69-0)

#### Parameter [estimation](#page-76-0)

[Trial & error](#page-77-0) [Automatic](#page-87-0) estimation

[A practical](#page-103-0) example

- ▶ Zipf-Mandelbrot population model characterizes an *infinite* type population: there is no upper bound on  $k$ , and the type probabilities  $\pi_k$  can become arbitrarily small
- $\blacktriangleright$   $\pi=10^{-6}$  (once every million words),  $\pi=10^{-9}$  (once every billion words),  $\pi = 10^{-12}$  (once on the entire Internet),  $\pi = 10^{-100}$  (once in the universe?)

**ACTIVITY AND A START AND A START AND A START AND A** 

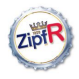

#### [Populations &](#page-0-0) samples

Baroni & Evert

#### [The population](#page-1-0)

[Type probabilities](#page-1-0) [Population models](#page-20-0) [ZM & fZM](#page-27-0)

#### [Sampling from](#page-37-0) the population [Random samples](#page-38-0) [Expectation](#page-60-0) [Mini-example](#page-69-0)

#### Parameter [estimation](#page-76-0)

[Trial & error](#page-77-0) [Automatic](#page-87-0) estimation

<span id="page-29-0"></span>[A practical](#page-103-0) example

- ▶ Zipf-Mandelbrot population model characterizes an *infinite* type population: there is no upper bound on  $k$ , and the type probabilities  $\pi_k$  can become arbitrarily small
- $\blacktriangleright$   $\pi=10^{-6}$  (once every million words),  $\pi=10^{-9}$  (once every billion words),  $\pi = 10^{-12}$  (once on the entire Internet),  $\pi = 10^{-100}$  (once in the universe?)

**KORK EXTERNE PROVIDE** 

- $\blacktriangleright$  Alternative: finite (but often very large) number of types in the population
- $\triangleright$  We call this the **population vocabulary size** S (and write  $S = \infty$  for an infinite type population)

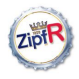

#### [Populations &](#page-0-0) samples

Baroni & Evert

#### [The population](#page-1-0)

[Type probabilities](#page-1-0) [Population models](#page-20-0) [ZM & fZM](#page-27-0)

#### [Sampling from](#page-37-0) the population [Random samples](#page-38-0) [Expectation](#page-60-0)

[Mini-example](#page-69-0)

#### Parameter [estimation](#page-76-0)

[Trial & error](#page-77-0) [Automatic](#page-87-0) estimation

[A practical](#page-103-0) example

### $\triangleright$  The finite Zipf-Mandelbrot model simply stops after the first S types  $(w_1, \ldots, w_S)$

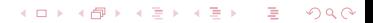

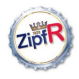

#### [Populations &](#page-0-0) samples

Baroni & Evert

#### [The population](#page-1-0)

[Type probabilities](#page-1-0) [Population models](#page-20-0) [ZM & fZM](#page-27-0)

#### [Sampling from](#page-37-0) the population [Random samples](#page-38-0) [Expectation](#page-60-0) [Mini-example](#page-69-0)

#### Parameter [estimation](#page-76-0)

[Trial & error](#page-77-0) [Automatic](#page-87-0) estimation

[A practical](#page-103-0) example

- $\triangleright$  The finite Zipf-Mandelbrot model simply stops after the first S types  $(w_1, \ldots, w_S)$
- $\triangleright$  S becomes a new parameter of the model  $\rightarrow$  the finite Zipf-Mandelbrot model has 3 parameters

**KORK EXTERNE PROVIDE** 

 $\triangleright$  NB: C will not have the same value as for the corresponding infinite ZM model

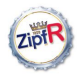

#### [Populations &](#page-0-0) samples

Baroni & Evert

#### [The population](#page-1-0)

[Type probabilities](#page-1-0) [Population models](#page-20-0) [ZM & fZM](#page-27-0)

[Sampling from](#page-37-0) the population [Random samples](#page-38-0) [Expectation](#page-60-0) [Mini-example](#page-69-0)

Parameter [estimation](#page-76-0)

[Trial & error](#page-77-0) [Automatic](#page-87-0) estimation

[A practical](#page-103-0) example

- $\triangleright$  The finite Zipf-Mandelbrot model simply stops after the first S types  $(w_1, \ldots, w_S)$
- $\triangleright$  S becomes a new parameter of the model  $\rightarrow$  the finite Zipf-Mandelbrot model has 3 parameters

**KORK EXTERNE PROVIDE** 

 $\triangleright$  NB: C will not have the same value as for the corresponding infinite ZM model

### Abbreviations: **ZM** for **Zipf-Mandelbrot** model, and fZM for finite Zipf-Mandelbrot model

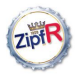

### The next steps

#### [Populations &](#page-0-0) samples

Baroni & Evert

#### [The population](#page-1-0)

[Type probabilities](#page-1-0) [Population models](#page-20-0) [ZM & fZM](#page-27-0)

#### [Sampling from](#page-37-0) the population [Random samples](#page-38-0) [Expectation](#page-60-0) [Mini-example](#page-69-0)

#### Parameter [estimation](#page-76-0)

[Trial & error](#page-77-0) [Automatic](#page-87-0) estimation

[A practical](#page-103-0) example

Once we have a population model . . .

 $\triangleright$  We still need to estimate the values of its parameters

舌

 $QQ$ 

 $\triangleright$  we'll see later how we can do this

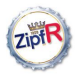

### The next steps

#### [Populations &](#page-0-0) samples

Baroni & Evert

#### [The population](#page-1-0)

[Type probabilities](#page-1-0) [Population models](#page-20-0) [ZM & fZM](#page-27-0)

#### [Sampling from](#page-37-0) the population [Random samples](#page-38-0) [Expectation](#page-60-0) [Mini-example](#page-69-0)

Parameter [estimation](#page-76-0)

[Trial & error](#page-77-0) [Automatic](#page-87-0) estimation

[A practical](#page-103-0) example

Once we have a population model . . .

- $\triangleright$  We still need to estimate the values of its parameters
	- $\triangleright$  we'll see later how we can do this
- $\triangleright$  We want to simulate random samples from the population described by the model
	- $\triangleright$  basic assumption: real data sets (such as corpora) are random samples from this population

イロト 不優 トメ 君 トメ 君 トー 道

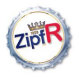

### The next steps

#### [Populations &](#page-0-0) samples

Baroni & Evert

#### [The population](#page-1-0)

[Type probabilities](#page-1-0) [Population models](#page-20-0) [ZM & fZM](#page-27-0)

#### [Sampling from](#page-37-0) the population [Random samples](#page-38-0) [Expectation](#page-60-0) [Mini-example](#page-69-0)

Parameter [estimation](#page-76-0)

[Trial & error](#page-77-0) [Automatic](#page-87-0) estimation

[A practical](#page-103-0) example

Once we have a population model . . .

- $\triangleright$  We still need to estimate the values of its parameters
	- $\triangleright$  we'll see later how we can do this
- $\triangleright$  We want to simulate random samples from the population described by the model
	- $\triangleright$  basic assumption: real data sets (such as corpora) are random samples from this population
	- $\triangleright$  this allows us to predict vocabulary growth, the number of previously unseen types as more text is added to a corpus, the frequency spectrum of a larger data set, etc.

 $\mathbf{A} \equiv \mathbf{A} + \mathbf{B} + \mathbf{A} + \mathbf{B} + \math$
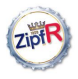

## The next steps

#### [Populations &](#page-0-0) samples

Baroni & Evert

### [The population](#page-1-0)

[Type probabilities](#page-1-0) [Population models](#page-20-0) [ZM & fZM](#page-27-0)

#### [Sampling from](#page-37-0) the population [Random samples](#page-38-0) [Expectation](#page-60-0) [Mini-example](#page-69-0)

Parameter [estimation](#page-76-0)

[Trial & error](#page-77-0) [Automatic](#page-87-0) estimation

[A practical](#page-103-0) example

Once we have a population model . . .

- $\triangleright$  We still need to estimate the values of its parameters
	- $\triangleright$  we'll see later how we can do this
- $\triangleright$  We want to simulate random samples from the population described by the model
	- $\triangleright$  basic assumption: real data sets (such as corpora) are random samples from this population
	- $\triangleright$  this allows us to predict vocabulary growth, the number of previously unseen types as more text is added to a corpus, the frequency spectrum of a larger data set, etc.

イロメ 不優 メイ君メイ君メー 君一

 $\Omega$ 

 $\triangleright$  it will also allow us to estimate the model parameters

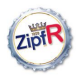

## **Outline**

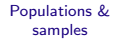

Baroni & Evert

## [The type population](#page-1-0)

### [The population](#page-1-0)

[Type probabilities](#page-1-0) [Population models](#page-20-0) [ZM & fZM](#page-27-0)

#### [Sampling from](#page-37-0) the population

[Random samples](#page-38-0) [Expectation](#page-60-0) [Mini-example](#page-69-0)

#### Parameter [estimation](#page-76-0)

[Trial & error](#page-77-0) [Automatic](#page-87-0) estimation

<span id="page-37-0"></span>[A practical](#page-103-0) example

## [Sampling from the population](#page-37-0)

[Parameter estimation](#page-76-0)

[A practical example](#page-103-0)

 $\Rightarrow$  $2990$ 

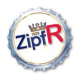

#### [Populations &](#page-0-0) samples

Baroni & Evert

### [The population](#page-1-0)

[Type probabilities](#page-1-0) [Population models](#page-20-0) [ZM & fZM](#page-27-0)

#### [Sampling from](#page-37-0) the population

[Random samples](#page-39-0)

[Expectation](#page-60-0) [Mini-example](#page-69-0)

#### Parameter [estimation](#page-76-0)

[Trial & error](#page-77-0) [Automatic](#page-87-0) estimation

<span id="page-38-0"></span>[A practical](#page-103-0) example

Assume we believe that the population we are interested in can be described by a Zipf-Mandelbrot model:

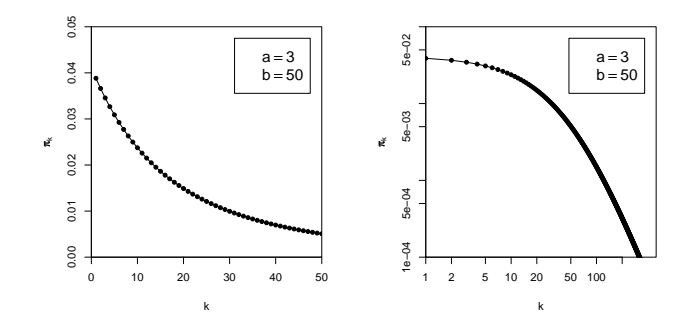

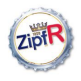

#### [Populations &](#page-0-0) samples

Baroni & Evert

### [The population](#page-1-0)

[Type probabilities](#page-1-0) [Population models](#page-20-0) [ZM & fZM](#page-27-0)

#### [Sampling from](#page-37-0) the population

[Random samples](#page-38-0)

[Expectation](#page-60-0) [Mini-example](#page-69-0)

#### Parameter [estimation](#page-76-0)

[Trial & error](#page-77-0) [Automatic](#page-87-0) estimation

<span id="page-39-0"></span>[A practical](#page-103-0) example

Assume we believe that the population we are interested in can be described by a Zipf-Mandelbrot model:

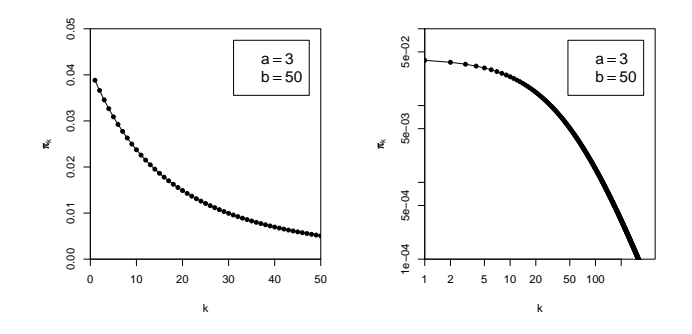

Use computer simulation to sample from this model:

 $\triangleright$  Draw N tokens from the population such that in each step, type  $w_k$  has probability  $\pi_k$  to be picked

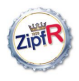

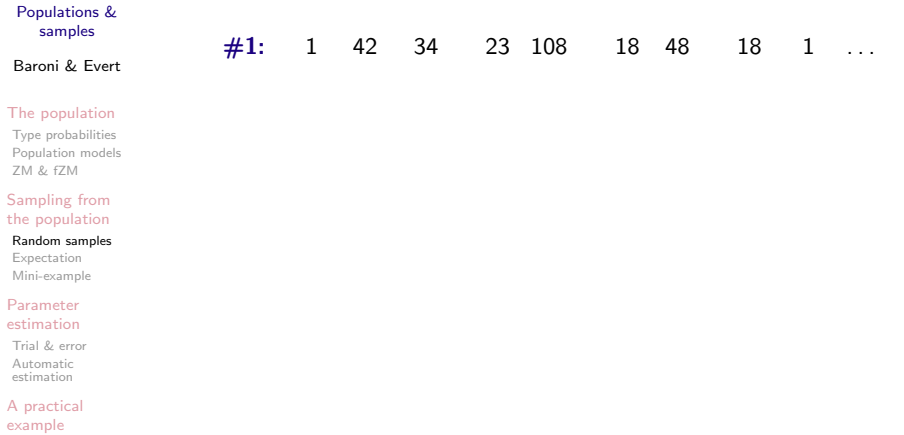

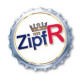

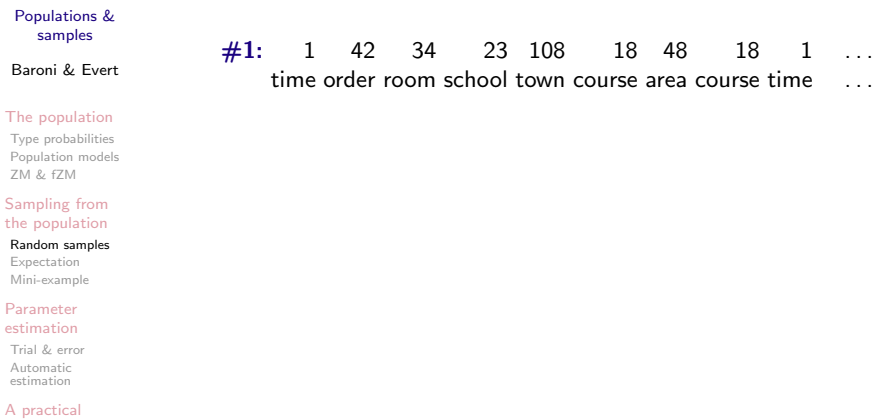

K ロ ▶ K @ ▶ K 할 ▶ K 할 ▶ | 할 | © 9 Q @

example

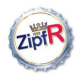

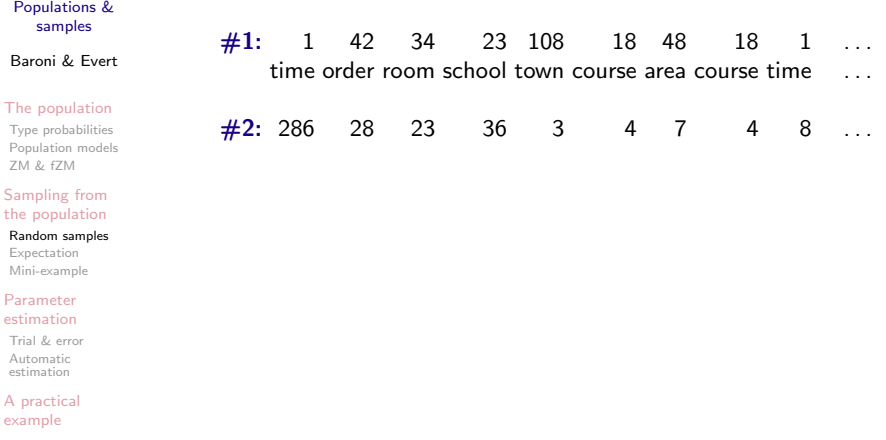

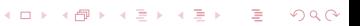

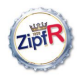

[Automatic](#page-87-0) estimation [A practical](#page-103-0) example

# Sampling from a population model

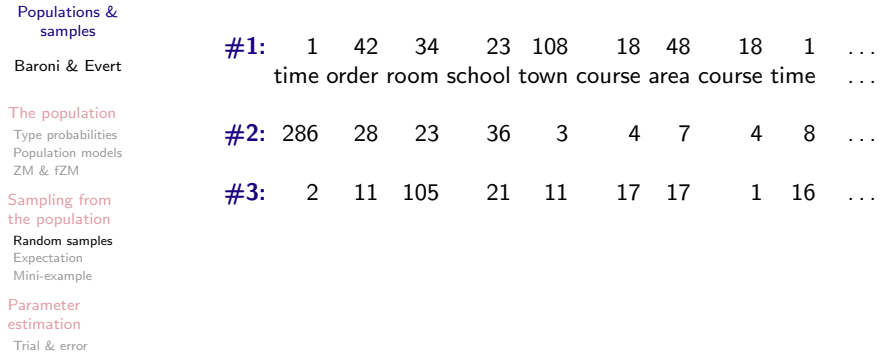

K ロ ▶ K @ ▶ K 할 ▶ K 할 ▶ | 할 | © 9 Q @

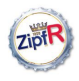

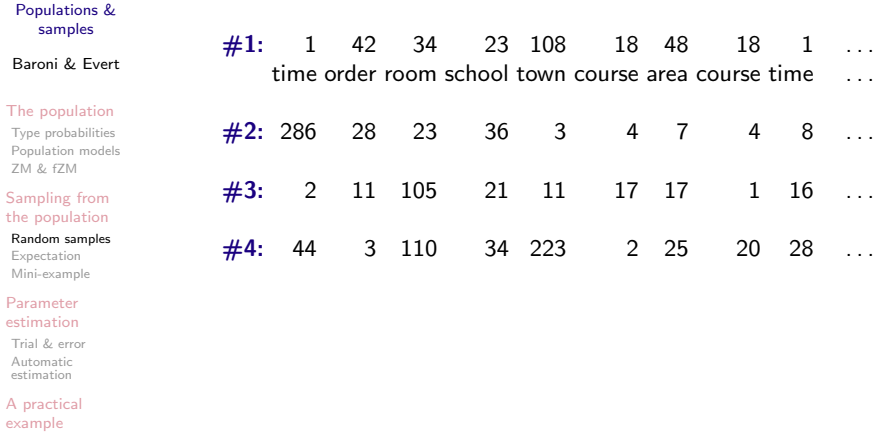

K □ ▶ K @ ▶ K 할 X K 할 X (할 X ) 이 Q Q Q

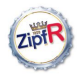

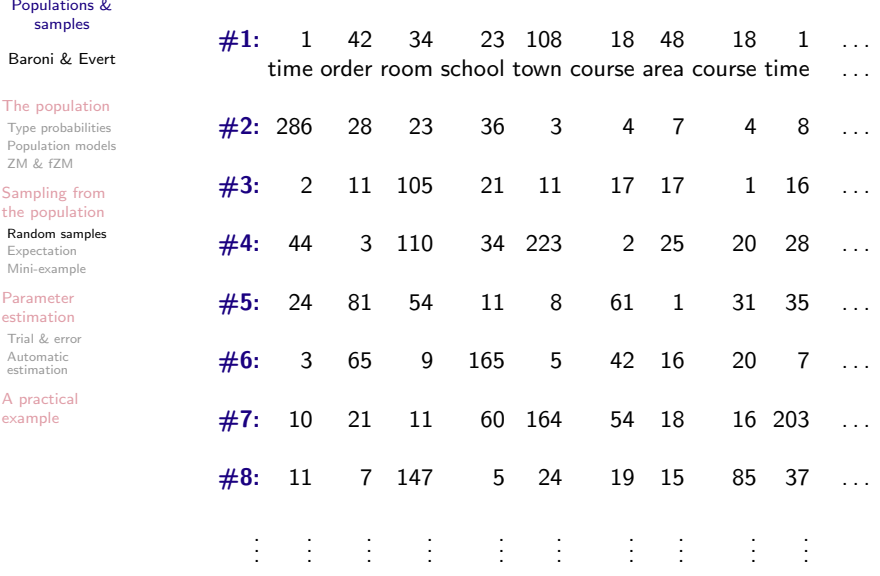

K ロ ▶ K @ ▶ K 할 > K 할 > 1 할 > 1 9 Q Q\*

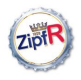

#### [Populations &](#page-0-0) samples

Baroni & Evert

### [The population](#page-1-0)

[Type probabilities](#page-1-0) [Population models](#page-20-0) [ZM & fZM](#page-27-0)

#### [Sampling from](#page-37-0) the population

### [Random samples](#page-38-0)

[Expectation](#page-60-0) [Mini-example](#page-69-0)

### Parameter [estimation](#page-76-0)

[Trial & error](#page-77-0) [Automatic](#page-87-0) estimation

[A practical](#page-103-0) example

In this way, we can . . .

## $\blacktriangleright$  draw samples of arbitrary size N

 $\triangleright$  the computer can do it efficiently even for large N

イロト イ押 トイヨト イヨト

舌

 $\Omega$ 

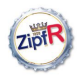

#### [Populations &](#page-0-0) samples

Baroni & Evert

### [The population](#page-1-0)

[Type probabilities](#page-1-0) [Population models](#page-20-0) [ZM & fZM](#page-27-0)

#### [Sampling from](#page-37-0) the population

#### [Random samples](#page-38-0)

[Expectation](#page-60-0) [Mini-example](#page-69-0)

### Parameter [estimation](#page-76-0)

[Trial & error](#page-77-0) [Automatic](#page-87-0) estimation

[A practical](#page-103-0) example

## In this way, we can . . .

- $\blacktriangleright$  draw samples of arbitrary size N
	- $\triangleright$  the computer can do it efficiently even for large N

 $\left\{ \begin{array}{ccc} \pm & \pm & \pm \end{array} \right.$ 

舌

 $\Omega$ 

 $\blacktriangleright$  draw as many samples as we need

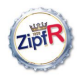

#### [Populations &](#page-0-0) samples

Baroni & Evert

### [The population](#page-1-0)

[Type probabilities](#page-1-0) [Population models](#page-20-0) [ZM & fZM](#page-27-0)

#### [Sampling from](#page-37-0) the population

#### [Random samples](#page-38-0)

[Expectation](#page-60-0) [Mini-example](#page-69-0)

### Parameter [estimation](#page-76-0)

[Trial & error](#page-77-0) [Automatic](#page-87-0) estimation

[A practical](#page-103-0) example

In this way, we can ...

- $\blacktriangleright$  draw samples of arbitrary size N
	- $\triangleright$  the computer can do it efficiently even for large N
- $\triangleright$  draw as many samples as we need
- $\triangleright$  compute type frequency lists, frequency spectra and vocabulary growth curves from these samples
	- $\triangleright$  i.e., we can analyze them with the same methods that we have applied to the observed data sets

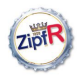

#### [Populations &](#page-0-0) samples

Baroni & Evert

### [The population](#page-1-0)

[Type probabilities](#page-1-0) [Population models](#page-20-0) [ZM & fZM](#page-27-0)

#### [Sampling from](#page-37-0) the population

## [Random samples](#page-38-0)

[Expectation](#page-60-0) [Mini-example](#page-69-0)

#### Parameter [estimation](#page-76-0)

[Trial & error](#page-77-0) [Automatic](#page-87-0) estimation

[A practical](#page-103-0) example

In this way, we can ...

- $\blacktriangleright$  draw samples of arbitrary size N
	- $\triangleright$  the computer can do it efficiently even for large N
- $\triangleright$  draw as many samples as we need
- $\triangleright$  compute type frequency lists, frequency spectra and vocabulary growth curves from these samples
	- $\triangleright$  i.e., we can analyze them with the same methods that we have applied to the observed data sets

**KORK ERKER ER SAGA** 

Here are some results for samples of size  $N = 1000...$ 

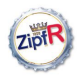

## Samples: type frequency list & spectrum

#### [Populations &](#page-0-0) samples

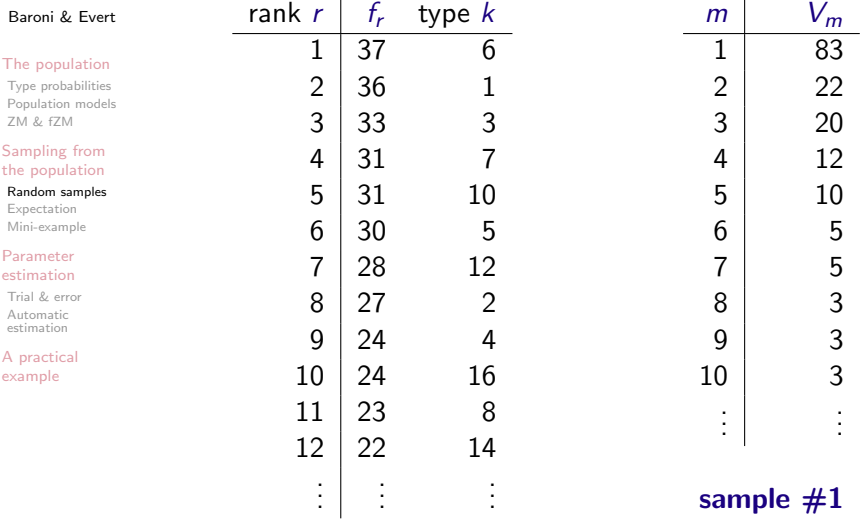

K ロ ▶ K @ ▶ K 할 > K 할 > 1 할 > 1 9 Q Q\*

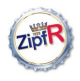

## Samples: type frequency list & spectrum

#### [Populations &](#page-0-0) samples

<span id="page-51-0"></span>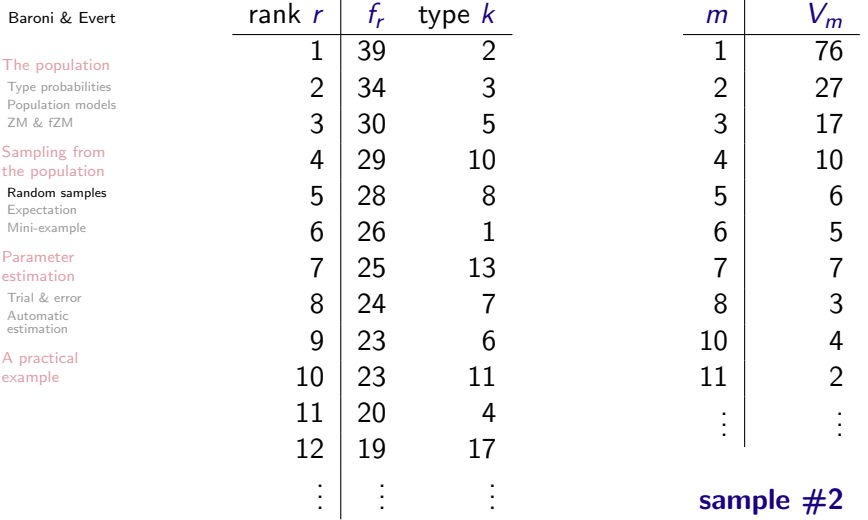

K ロ ▶ K @ ▶ K 할 > K 할 > 1 할 > 1 9 Q Q\*

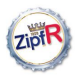

## Random variation in type-frequency lists

#### [Populations &](#page-0-0) samples

Baroni & Evert

### [The population](#page-1-0)

[Type probabilities](#page-1-0) [Population models](#page-20-0) [ZM & fZM](#page-27-0)

#### [Sampling from](#page-37-0) the population

#### [Random samples](#page-38-0)

[Expectation](#page-60-0) [Mini-example](#page-69-0)

### Parameter [estimation](#page-76-0)

[Trial & error](#page-77-0) [Automatic](#page-87-0) estimation

<span id="page-52-0"></span>[A practical](#page-103-0) example

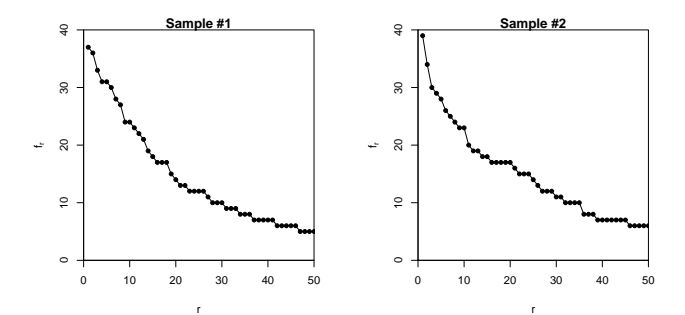

 $r \leftrightarrow f_r$ 

 $\Rightarrow$ 

 $299$ 

 $4$  ロ )  $4$  何 )  $4$  ミ )  $4$   $3$   $\rightarrow$ 

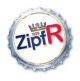

## Random variation in type-frequency lists

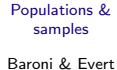

#### [The population](#page-1-0)

[Type probabilities](#page-1-0) [Population models](#page-20-0) [ZM & fZM](#page-27-0)

#### [Sampling from](#page-37-0) the population

#### [Random samples](#page-38-0)

[Expectation](#page-60-0) [Mini-example](#page-69-0)

### Parameter [estimation](#page-76-0)

[Trial & error](#page-77-0) [Automatic](#page-87-0) estimation

[A practical](#page-103-0) example

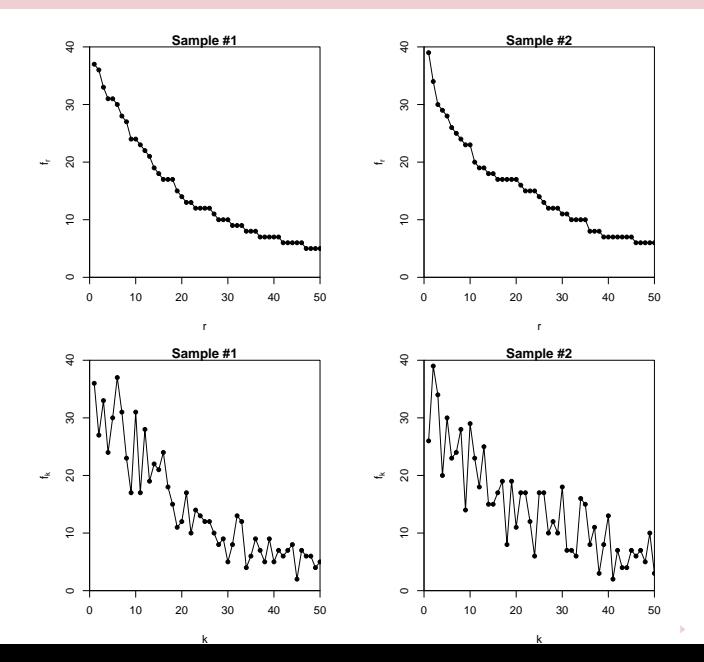

 $r \leftrightarrow f_r$ 

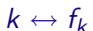

 $290$ 

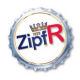

## Random variation in type-frequency lists

#### [Populations &](#page-0-0) samples

Baroni & Evert

### [The population](#page-1-0)

[Type probabilities](#page-1-0) [Population models](#page-20-0) [ZM & fZM](#page-27-0)

#### [Sampling from](#page-37-0) the population

### [Random samples](#page-38-0)

[Expectation](#page-60-0) [Mini-example](#page-69-0)

### Parameter [estimation](#page-76-0)

[Trial & error](#page-77-0) [Automatic](#page-87-0) estimation

[A practical](#page-103-0) example

- $\blacktriangleright$  Random variation leads to different type frequencies  $f_k$ in every new sample
	- $\triangleright$  particularly obvious when we plot them in population order (bottom row,  $k \leftrightarrow f_k$ )

 $\Omega$ 

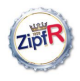

#### [Populations &](#page-0-0) samples

Baroni & Evert

### [The population](#page-1-0)

[Type probabilities](#page-1-0) [Population models](#page-20-0) [ZM & fZM](#page-27-0)

### [Sampling from](#page-37-0) the population

### [Random samples](#page-38-0)

[Expectation](#page-60-0) [Mini-example](#page-69-0)

### Parameter [estimation](#page-76-0)

[Trial & error](#page-77-0) [Automatic](#page-87-0) estimation

[A practical](#page-103-0) example

- $\blacktriangleright$  Random variation leads to different type frequencies  $f_k$ in every new sample
	- $\triangleright$  particularly obvious when we plot them in population order (bottom row,  $k \leftrightarrow f_k$ )
- $\triangleright$  Different ordering of types in the Zipf ranking for every new sample
	- In Zipf rank r in sample  $\neq$  population rank k!
	- $\blacktriangleright$  leads to severe problems with statistical methods

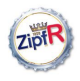

#### [Populations &](#page-0-0) samples

Baroni & Evert

## [The population](#page-1-0)

[Type probabilities](#page-1-0) [Population models](#page-20-0) [ZM & fZM](#page-27-0)

### [Sampling from](#page-37-0) the population

## [Random samples](#page-38-0)

[Expectation](#page-60-0) [Mini-example](#page-69-0)

### Parameter [estimation](#page-76-0)

[Trial & error](#page-77-0) [Automatic](#page-87-0) estimation

[A practical](#page-103-0) example

- $\blacktriangleright$  Random variation leads to different type frequencies  $f_k$ in every new sample
	- $\triangleright$  particularly obvious when we plot them in population order (bottom row,  $k \leftrightarrow f_k$ )
- $\triangleright$  Different ordering of types in the Zipf ranking for every new sample
	- In Zipf rank r in sample  $\neq$  population rank k!
	- $\blacktriangleright$  leads to severe problems with statistical methods
- $\triangleright$  Individual types are irrelevant for our purposes, so let us take a perspective that abstracts away from them

- $\blacktriangleright$  frequency spectrum
- $\triangleright$  vocabulary growth curve

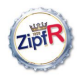

#### [Populations &](#page-0-0) samples

Baroni & Evert

## [The population](#page-1-0)

[Type probabilities](#page-1-0) [Population models](#page-20-0) [ZM & fZM](#page-27-0)

### [Sampling from](#page-37-0) the population

## [Random samples](#page-38-0)

[Expectation](#page-60-0) [Mini-example](#page-69-0)

### Parameter [estimation](#page-76-0)

[Trial & error](#page-77-0) [Automatic](#page-87-0) estimation

[A practical](#page-103-0) example

- $\blacktriangleright$  Random variation leads to different type frequencies  $f_k$ in every new sample
	- $\triangleright$  particularly obvious when we plot them in population order (bottom row,  $k \leftrightarrow f_k$ )
- $\triangleright$  Different ordering of types in the Zipf ranking for every new sample
	- In Zipf rank r in sample  $\neq$  population rank k!
	- $\blacktriangleright$  leads to severe problems with statistical methods
- $\triangleright$  Individual types are irrelevant for our purposes, so let us take a perspective that abstracts away from them

- $\blacktriangleright$  frequency spectrum
- $\triangleright$  vocabulary growth curve
- $\rightarrow$  considerable amount of random variation still visible

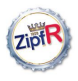

## Random variation: frequency spectrum

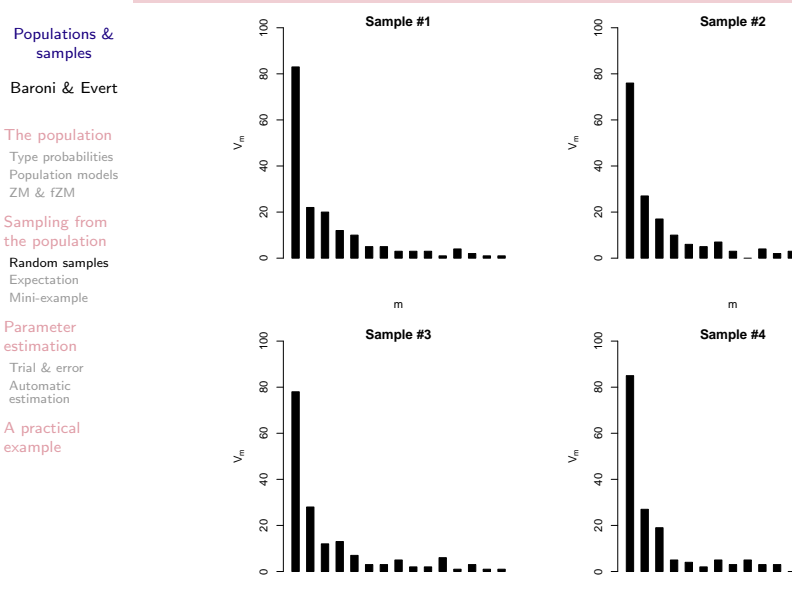

 $2Q$ Þ

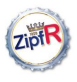

## Random variation: vocabulary growth curve

#### [Populations &](#page-0-0) samples

Baroni & Evert

### [The population](#page-1-0)

[Type probabilities](#page-1-0) [Population models](#page-20-0) [ZM & fZM](#page-27-0)

#### [Sampling from](#page-37-0) the population

#### [Random samples](#page-38-0)

[Expectation](#page-60-0) [Mini-example](#page-69-0)

#### Parameter [estimation](#page-76-0)

[Trial & error](#page-77-0) [Automatic](#page-87-0) estimation

<span id="page-59-0"></span>[A practical](#page-103-0) example

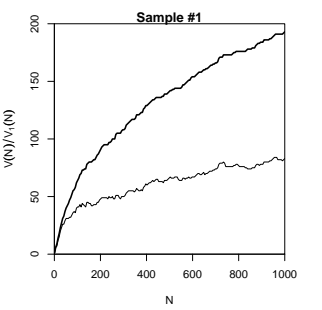

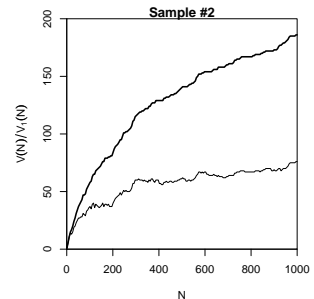

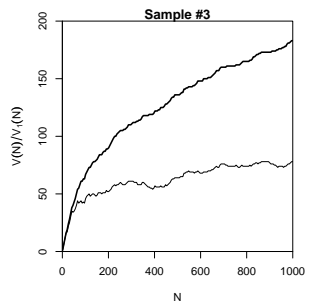

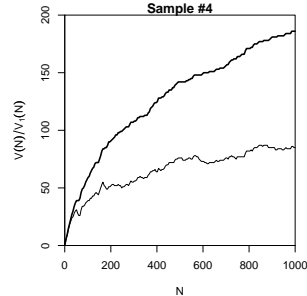

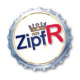

#### [Populations &](#page-0-0) samples

Baroni & Evert

### [The population](#page-1-0)

[Type probabilities](#page-1-0) [Population models](#page-20-0) [ZM & fZM](#page-27-0)

#### [Sampling from](#page-37-0) the population [Random samples](#page-38-0)

[Expectation](#page-63-0)

[Mini-example](#page-69-0)

### Parameter [estimation](#page-76-0)

[Trial & error](#page-77-0) [Automatic](#page-87-0) estimation

<span id="page-60-0"></span>[A practical](#page-103-0) example

 $\triangleright$  There is no reason why we should choose a particular sample to make a prediction for the real data – each one is equally likely or unlikely

書

 $OQ$ 

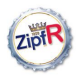

#### [Populations &](#page-0-0) samples

Baroni & Evert

### [The population](#page-1-0)

[Type probabilities](#page-1-0) [Population models](#page-20-0) [ZM & fZM](#page-27-0)

#### [Sampling from](#page-37-0) the population [Random samples](#page-38-0) [Expectation](#page-63-0)

[Mini-example](#page-69-0)

### Parameter [estimation](#page-76-0)

[Trial & error](#page-77-0) [Automatic](#page-87-0) estimation

[A practical](#page-103-0) example

 $\triangleright$  There is no reason why we should choose a particular sample to make a prediction for the real data – each one is equally likely or unlikely

 $\left\{ \begin{array}{ccc} \pm & \pm & \pm \end{array} \right.$ 

 $\equiv$ 

 $\Omega$ 

 $\rightarrow$  Take the average over a large number of samples

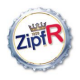

#### [Populations &](#page-0-0) samples

Baroni & Evert

### [The population](#page-1-0)

[Type probabilities](#page-1-0) [Population models](#page-20-0) [ZM & fZM](#page-27-0)

[Sampling from](#page-37-0) the population [Random samples](#page-38-0) [Expectation](#page-63-0) [Mini-example](#page-69-0)

Parameter [estimation](#page-76-0)

[Trial & error](#page-77-0) [Automatic](#page-87-0) estimation

[A practical](#page-103-0) example

 $\triangleright$  There is no reason why we should choose a particular sample to make a prediction for the real data – each one is equally likely or unlikely

 $\Omega$ 

- $\rightarrow$  Take the average over a large number of samples
	- ▶ Such averages are called expected values or expectations in statistics (frequentist approach)

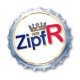

#### [Populations &](#page-0-0) samples

Baroni & Evert

### [The population](#page-1-0)

[Type probabilities](#page-1-0) [Population models](#page-20-0) [ZM & fZM](#page-27-0)

[Sampling from](#page-37-0) the population [Random samples](#page-38-0) [Expectation](#page-60-0) [Mini-example](#page-69-0)

### Parameter [estimation](#page-76-0)

[Trial & error](#page-77-0) [Automatic](#page-87-0) estimation

<span id="page-63-0"></span>[A practical](#page-103-0) example

- $\triangleright$  There is no reason why we should choose a particular sample to make a prediction for the real data – each one is equally likely or unlikely
- $\rightarrow$  Take the average over a large number of samples
	- ▶ Such averages are called expected values or expectations in statistics (frequentist approach)

 $\blacktriangleright$  Notation:  $E[V(N)]$  and  $E[V_m(N)]$ 

- $\triangleright$  indicates that we are referring to expected values for a sample of size N
- rather than to the specific values V and  $V_m$ observed in a particular sample or a real-world data set

**KORK EXTERNE PROVIDE** 

In Usually we can omit the sample size:  $E[V]$  and  $E[V_m]$ 

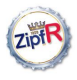

## The expected frequency spectrum

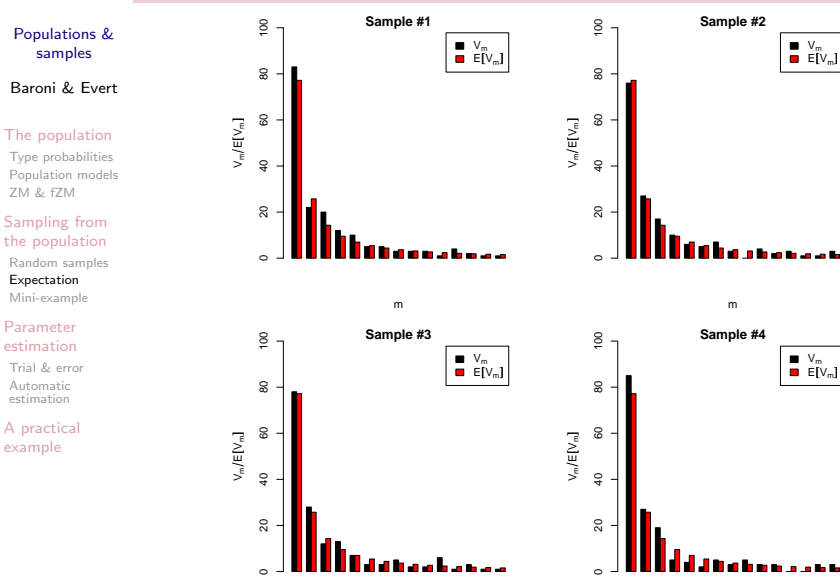

.<br>Manazarta

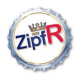

## The expected vocabulary growth curve

#### [Populations &](#page-0-0) samples

### Baroni & Evert

### [The population](#page-1-0)

[Type probabilities](#page-1-0) [Population models](#page-20-0) [ZM & fZM](#page-27-0)

[Sampling from](#page-37-0) the population [Random samples](#page-38-0) [Expectation](#page-60-0) [Mini-example](#page-69-0)

#### Parameter [estimation](#page-76-0)

[Trial & error](#page-77-0) [Automatic](#page-87-0) estimation

[A practical](#page-103-0) example

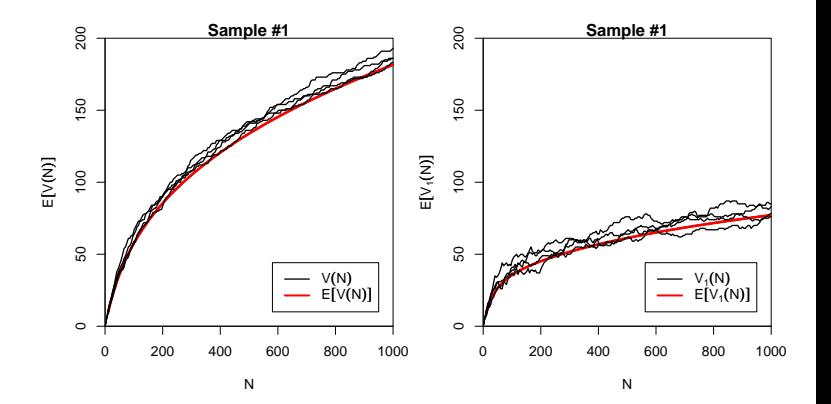

 $4$  ロ )  $4$   $\overline{r}$  )  $4$   $\overline{z}$  )  $4$   $\overline{z}$  )

 $2Q$ 

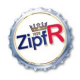

## Great expectations made easy

#### [Populations &](#page-0-0) samples

Baroni & Evert

#### [The population](#page-1-0)

[Type probabilities](#page-1-0) [Population models](#page-20-0) [ZM & fZM](#page-27-0)

#### [Sampling from](#page-37-0) the population [Random samples](#page-38-0)

[Expectation](#page-60-0) [Mini-example](#page-69-0)

## Parameter

[estimation](#page-76-0)

[Trial & error](#page-77-0) [Automatic](#page-87-0) estimation

[A practical](#page-103-0) example

 $\blacktriangleright$  Fortunately, we don't have to take many thousands of samples to calculate expectations: there is a (relatively simple) mathematical solution ( $\rightarrow$  Wednesday)

 $\Omega$ 

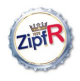

## Great expectations made easy

#### [Populations &](#page-0-0) samples

Baroni & Evert

### [The population](#page-1-0)

[Type probabilities](#page-1-0) [Population models](#page-20-0) [ZM & fZM](#page-27-0)

#### [Sampling from](#page-37-0) the population [Random samples](#page-38-0) [Expectation](#page-60-0)

[Mini-example](#page-69-0)

### Parameter [estimation](#page-76-0)

[Trial & error](#page-77-0) [Automatic](#page-87-0) estimation

[A practical](#page-103-0) example

- $\blacktriangleright$  Fortunately, we don't have to take many thousands of samples to calculate expectations: there is a (relatively simple) mathematical solution ( $\rightarrow$  Wednesday)
- $\blacktriangleright$  This solution also allows us to estimate the amount of random variation  $\rightarrow$  variance and confidence intervals
	- $\triangleright$  example: expected VGCs with confidence intervals
	- we won't pursue variance any further in this course

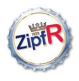

## Confidence intervals for the expected VGC

#### [Populations &](#page-0-0) samples

### Baroni & Evert

### [The population](#page-1-0)

[Type probabilities](#page-1-0) [Population models](#page-20-0) [ZM & fZM](#page-27-0)

[Sampling from](#page-37-0) the population [Random samples](#page-38-0) [Expectation](#page-60-0) [Mini-example](#page-69-0)

#### Parameter [estimation](#page-76-0)

[Trial & error](#page-77-0) [Automatic](#page-87-0) estimation

[A practical](#page-103-0) example

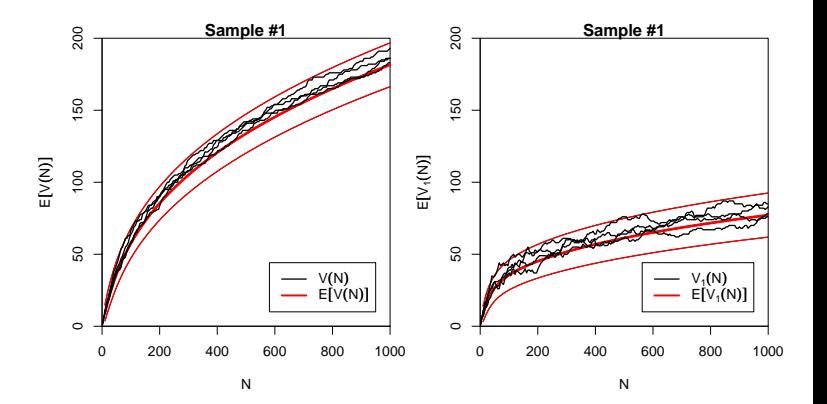

 $4$  ロ )  $4$   $\overline{r}$  )  $4$   $\overline{z}$  )  $4$   $\overline{z}$  )  $2Q$ 

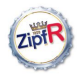

## A mini-example

#### [Populations &](#page-0-0) samples

Baroni & Evert

#### [The population](#page-1-0)

[Type probabilities](#page-1-0) [Population models](#page-20-0) [ZM & fZM](#page-27-0)

#### [Sampling from](#page-37-0) the population [Random samples](#page-38-0) [Expectation](#page-60-0) [Mini-example](#page-71-0)

#### Parameter [estimation](#page-76-0)

[Trial & error](#page-77-0) [Automatic](#page-87-0) estimation

<span id="page-69-0"></span>[A practical](#page-103-0) example

 $\triangleright$  G. K. Zipf claimed that the distribution of English word frequencies follows Zipf's law with  $a \approx 1$ 

イロト 不優 トイミト イミド

舌

 $\Omega$ 

 $\triangleright$  a  $\approx$  1.5 seems a more reasonable value when you look at larger text samples than Zipf did

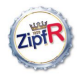

## A mini-example

#### [Populations &](#page-0-0) samples

Baroni & Evert

### [The population](#page-1-0)

[Type probabilities](#page-1-0) [Population models](#page-20-0) [ZM & fZM](#page-27-0)

[Sampling from](#page-37-0) the population [Random samples](#page-38-0) [Expectation](#page-60-0) [Mini-example](#page-71-0)

#### Parameter [estimation](#page-76-0)

[Trial & error](#page-77-0) [Automatic](#page-87-0) estimation

[A practical](#page-103-0) example

- $\triangleright$  G. K. Zipf claimed that the distribution of English word frequencies follows Zipf's law with  $a \approx 1$ 
	- $\triangleright$  a  $\approx$  1.5 seems a more reasonable value when you look at larger text samples than Zipf did
- **I** The most frequent word in English is the with  $\pi \approx .06$

イロト イ押 トイヨト イヨト

 $\Omega$ 

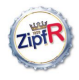

## A mini-example

#### [Populations &](#page-0-0) samples

Baroni & Evert

### [The population](#page-1-0)

[Type probabilities](#page-1-0) [Population models](#page-20-0) [ZM & fZM](#page-27-0)

[Sampling from](#page-37-0) the population [Random samples](#page-38-0) [Expectation](#page-60-0) [Mini-example](#page-69-0)

#### Parameter [estimation](#page-76-0)

[Trial & error](#page-77-0) [Automatic](#page-87-0) estimation

<span id="page-71-0"></span>[A practical](#page-103-0) example

- $\triangleright$  G. K. Zipf claimed that the distribution of English word frequencies follows Zipf's law with  $a \approx 1$ 
	- $\triangleright$  a  $\approx$  1.5 seems a more reasonable value when you look at larger text samples than Zipf did
- **I** The most frequent word in English is the with  $\pi \approx .06$
- In Zipf-Mandelbrot law with  $a = 1.5$  and  $b = 7.5$  yields a population model where  $\pi_1 \approx .06$  (by trial & error)

 $\Omega$
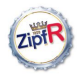

#### [Populations &](#page-0-0) samples

Baroni & Evert

### [The population](#page-1-0)

[Type probabilities](#page-1-0) [Population models](#page-20-0) [ZM & fZM](#page-27-0)

[Sampling from](#page-37-0) the population [Random samples](#page-38-0) [Expectation](#page-60-0) [Mini-example](#page-69-0)

### Parameter [estimation](#page-76-0)

[Trial & error](#page-77-0) [Automatic](#page-87-0) estimation

[A practical](#page-103-0) example

- $\blacktriangleright$  How many different words do we expect to find in a 1-million word text?
	- $N = 1,000,000 \rightarrow E[V(N)] = 33026.7$
	- ▶ 95%-confidence interval:  $V(N) = 32753.6...33299.7$

舌

 $\Omega$ 

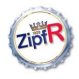

### [Populations &](#page-0-0) samples

Baroni & Evert

### [The population](#page-1-0)

[Type probabilities](#page-1-0) [Population models](#page-20-0) [ZM & fZM](#page-27-0)

### [Sampling from](#page-37-0) the population [Random samples](#page-38-0) [Expectation](#page-60-0) [Mini-example](#page-69-0)

### Parameter [estimation](#page-76-0)

[Trial & error](#page-77-0) [Automatic](#page-87-0) estimation

[A practical](#page-103-0) example

- $\blacktriangleright$  How many different words do we expect to find in a 1-million word text?
	- $N = 1,000,000 \rightarrow E[V(N)] = 33026.7$
	- ▶ 95%-confidence interval:  $V(N) = 32753.6...33299.7$
- $\blacktriangleright$  How many do we really find?
	- ▶ Brown corpus: 1 million words of edited American English

 $(1 - 4)$   $(1 - 4)$   $(1 - 4)$   $(1 - 4)$   $(1 - 4)$   $(1 - 4)$   $(1 - 4)$   $(1 - 4)$   $(1 - 4)$   $(1 - 4)$   $(1 - 4)$   $(1 - 4)$   $(1 - 4)$   $(1 - 4)$   $(1 - 4)$   $(1 - 4)$   $(1 - 4)$   $(1 - 4)$   $(1 - 4)$   $(1 - 4)$   $(1 - 4)$   $(1 - 4)$   $(1 - 4)$   $(1 - 4)$   $(1 -$ 

 $\equiv$ 

 $\Omega$ 

 $\triangleright$   $V = 45215 \rightarrow ZM$  model is not quite right

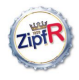

### [Populations &](#page-0-0) samples

Baroni & Evert

### [The population](#page-1-0)

[Type probabilities](#page-1-0) [Population models](#page-20-0) [ZM & fZM](#page-27-0)

### [Sampling from](#page-37-0) the population [Random samples](#page-38-0) [Expectation](#page-60-0) [Mini-example](#page-69-0)

### Parameter [estimation](#page-76-0)

[Trial & error](#page-77-0) [Automatic](#page-87-0) estimation

[A practical](#page-103-0) example

- $\blacktriangleright$  How many different words do we expect to find in a 1-million word text?
	- $N = 1,000,000 \rightarrow E[V(N)] = 33026.7$
	- ▶ 95%-confidence interval:  $V(N) = 32753.6...33299.7$
- $\blacktriangleright$  How many do we really find?
	- ▶ Brown corpus: 1 million words of edited American English
	- $\triangleright$   $V = 45215 \rightarrow ZM$  model is not quite right
	- $\triangleright$  Physicists (and some mathematicians) are happy as long as they get the order of magnitude right . . .

**KORK ERKER ER SAGA** 

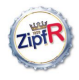

### [Populations &](#page-0-0) samples

Baroni & Evert

### [The population](#page-1-0)

[Type probabilities](#page-1-0) [Population models](#page-20-0) [ZM & fZM](#page-27-0)

### [Sampling from](#page-37-0) the population [Random samples](#page-38-0) [Expectation](#page-60-0) [Mini-example](#page-69-0)

### Parameter [estimation](#page-76-0)

[Trial & error](#page-77-0) [Automatic](#page-87-0) estimation

[A practical](#page-103-0) example

- $\blacktriangleright$  How many different words do we expect to find in a 1-million word text?
	- $N = 1,000,000 \rightarrow E[V(N)] = 33026.7$
	- ▶ 95%-confidence interval:  $V(N) = 32753.6...33299.7$
- $\blacktriangleright$  How many do we really find?
	- ▶ Brown corpus: 1 million words of edited American English
	- $\triangleright$   $V = 45215 \rightarrow ZM$  model is not quite right
	- $\triangleright$  Physicists (and some mathematicians) are happy as long as they get the order of magnitude right . . .

**KORK ERKER ER SAGA** 

☞ Model was not based on actual data!

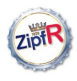

### **Outline**

### [Populations &](#page-0-0) samples

Baroni & Evert

### [The population](#page-1-0)

[Type probabilities](#page-1-0) [Population models](#page-20-0) [ZM & fZM](#page-27-0)

[Sampling from](#page-37-0) the population [Random samples](#page-38-0) [Expectation](#page-60-0) [Mini-example](#page-69-0)

### Parameter [estimation](#page-76-0)

[Trial & error](#page-77-0) [Automatic](#page-87-0) estimation

<span id="page-76-0"></span>[A practical](#page-103-0) example

### [The type population](#page-1-0)

[Sampling from the population](#page-37-0)

イロト イ押ト イヨト イヨト

э

 $QQ$ 

### [Parameter estimation](#page-76-0)

[A practical example](#page-103-0)

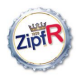

## Estimating model parameters

#### [Populations &](#page-0-0) samples

Baroni & Evert

### [The population](#page-1-0)

[Type probabilities](#page-1-0) [Population models](#page-20-0) [ZM & fZM](#page-27-0)

### [Sampling from](#page-37-0) the population [Random samples](#page-38-0) [Expectation](#page-60-0) [Mini-example](#page-69-0)

Parameter [estimation](#page-76-0)

[Trial & error](#page-79-0) [Automatic](#page-87-0) estimation

<span id="page-77-0"></span>[A practical](#page-103-0) example

- $\triangleright$  Parameter settings in the mini-example were based on general assumptions (claims from the literature)
- $\triangleright$  But we also have empirical data on the word frequency distribution of English available (the Brown corpus)

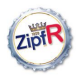

### Estimating model parameters

#### [Populations &](#page-0-0) samples

Baroni & Evert

### [The population](#page-1-0)

[Type probabilities](#page-1-0) [Population models](#page-20-0) [ZM & fZM](#page-27-0)

[Sampling from](#page-37-0) the population [Random samples](#page-38-0) [Expectation](#page-60-0) [Mini-example](#page-69-0)

### Parameter [estimation](#page-76-0)

[Trial & error](#page-79-0) [Automatic](#page-87-0) estimation

[A practical](#page-103-0) example

- $\triangleright$  Parameter settings in the mini-example were based on general assumptions (claims from the literature)
- $\triangleright$  But we also have empirical data on the word frequency distribution of English available (the Brown corpus)
- $\triangleright$  Choose parameters so that population model matches the empirical distribution as well as possible

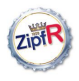

## Estimating model parameters

#### [Populations &](#page-0-0) samples

Baroni & Evert

### [The population](#page-1-0)

[Type probabilities](#page-1-0) [Population models](#page-20-0) [ZM & fZM](#page-27-0)

[Sampling from](#page-37-0) the population [Random samples](#page-38-0) [Expectation](#page-60-0) [Mini-example](#page-69-0)

### Parameter [estimation](#page-76-0)

[Trial & error](#page-77-0) [Automatic](#page-87-0) estimation

<span id="page-79-0"></span>[A practical](#page-103-0) example

- $\triangleright$  Parameter settings in the mini-example were based on general assumptions (claims from the literature)
- $\triangleright$  But we also have empirical data on the word frequency distribution of English available (the Brown corpus)
- $\triangleright$  Choose parameters so that population model matches the empirical distribution as well as possible
- $\blacktriangleright$  E.g. by trial and error ...
	- $\blacktriangleright$  guess parameters
	- $\triangleright$  compare model predictions for sample of size  $N_0$ with observed data  $(N_0 \text{ tokens})$
	- $\triangleright$  based on frequency spectrum or vocabulary growth curve

- $\triangleright$  change parameters  $\&$  repeat until satisfied
- $\blacktriangleright$  This process is called **parameter estimation**

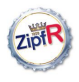

### [Populations &](#page-0-0) samples

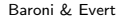

### [The population](#page-1-0)

[Type probabilities](#page-1-0) [Population models](#page-20-0) [ZM & fZM](#page-27-0)

[Sampling from](#page-37-0) the population [Random samples](#page-38-0) [Expectation](#page-60-0) [Mini-example](#page-69-0)

Parameter [estimation](#page-76-0)

[Trial & error](#page-77-0) [Automatic](#page-87-0) estimation

[A practical](#page-103-0) example

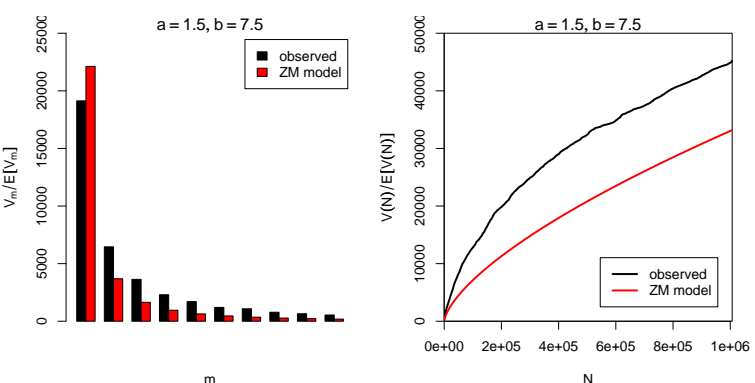

 $4$  ロ )  $4$  何 )  $4$  ミ )  $4$   $3$   $\rightarrow$ 

 $\Rightarrow$ 

 $2990$ 

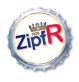

### [Populations &](#page-0-0) samples

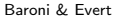

### [The population](#page-1-0)

[Type probabilities](#page-1-0) [Population models](#page-20-0) [ZM & fZM](#page-27-0)

[Sampling from](#page-37-0) the population [Random samples](#page-38-0) [Expectation](#page-60-0) [Mini-example](#page-69-0)

### Parameter [estimation](#page-76-0)

[Trial & error](#page-77-0) [Automatic](#page-87-0) estimation

[A practical](#page-103-0) example

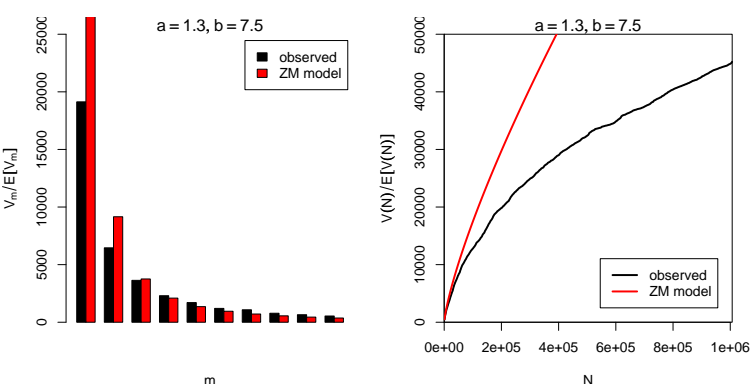

 $4$  ロ )  $4$  何 )  $4$  ミ )  $4$   $3$   $\rightarrow$ 

 $\Rightarrow$ 

 $2990$ 

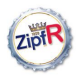

### [Populations &](#page-0-0) samples

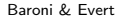

### [The population](#page-1-0)

[Type probabilities](#page-1-0) [Population models](#page-20-0) [ZM & fZM](#page-27-0)

[Sampling from](#page-37-0) the population [Random samples](#page-38-0) [Expectation](#page-60-0) [Mini-example](#page-69-0)

Parameter [estimation](#page-76-0)

[Trial & error](#page-77-0) [Automatic](#page-87-0) estimation

[A practical](#page-103-0) example

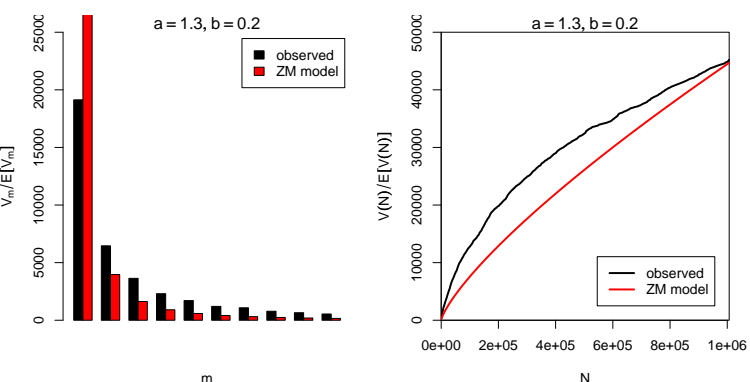

 $4$  ロ )  $4$  何 )  $4$  ミ )  $4$   $3$   $\rightarrow$ 

 $\Rightarrow$ 

 $2990$ 

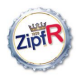

### [Populations &](#page-0-0) samples

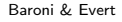

### [The population](#page-1-0)

[Type probabilities](#page-1-0) [Population models](#page-20-0) [ZM & fZM](#page-27-0)

[Sampling from](#page-37-0) the population [Random samples](#page-38-0) [Expectation](#page-60-0) [Mini-example](#page-69-0)

Parameter [estimation](#page-76-0)

[Trial & error](#page-77-0) [Automatic](#page-87-0) estimation

[A practical](#page-103-0) example

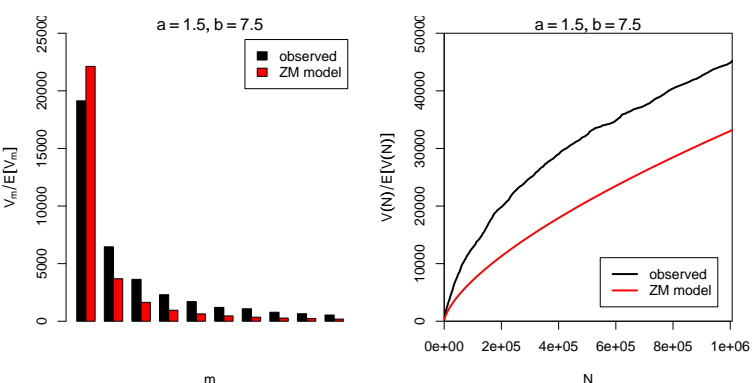

 $4$  ロ )  $4$  何 )  $4$  ミ )  $4$   $3$   $\rightarrow$ 

 $\Rightarrow$ 

 $2990$ 

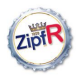

### [Populations &](#page-0-0) samples

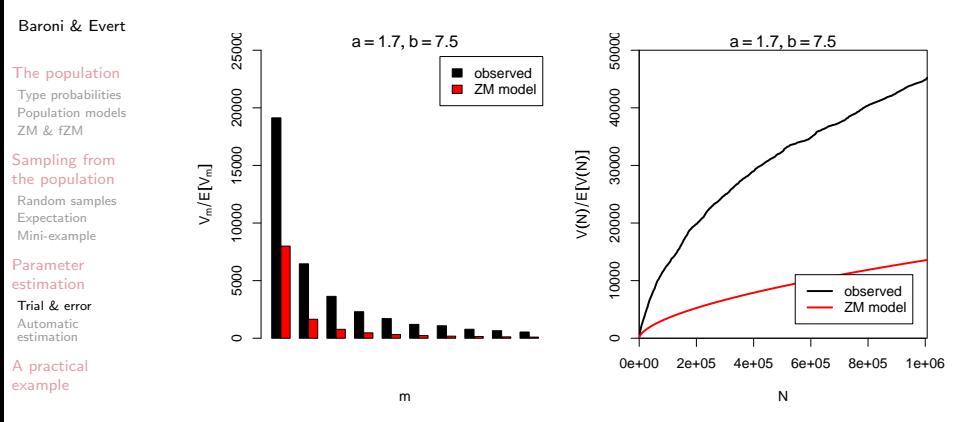

 $4$  ロ )  $4$  何 )  $4$  ミ )  $4$   $3$   $\rightarrow$ 

 $\Rightarrow$ 

 $2990$ 

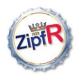

### [Populations &](#page-0-0) samples

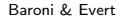

### [The population](#page-1-0)

[Type probabilities](#page-1-0) [Population models](#page-20-0) [ZM & fZM](#page-27-0)

[Sampling from](#page-37-0) the population [Random samples](#page-38-0) [Expectation](#page-60-0) [Mini-example](#page-69-0)

Parameter [estimation](#page-76-0)

[Trial & error](#page-77-0) [Automatic](#page-87-0) estimation

[A practical](#page-103-0) example

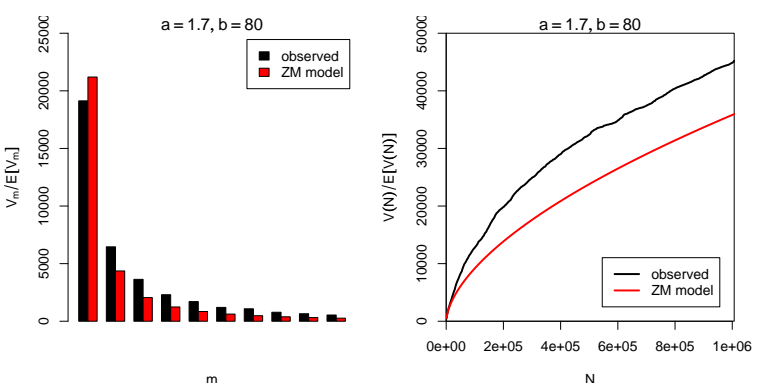

 $4$  ロ )  $4$  何 )  $4$  ミ )  $4$   $3$   $\rightarrow$ 

 $\Rightarrow$ 

 $2990$ 

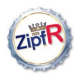

### [Populations &](#page-0-0) samples

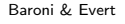

### [The population](#page-1-0)

[Type probabilities](#page-1-0) [Population models](#page-20-0) [ZM & fZM](#page-27-0)

[Sampling from](#page-37-0) the population [Random samples](#page-38-0) [Expectation](#page-60-0) [Mini-example](#page-69-0)

Parameter [estimation](#page-76-0)

[Trial & error](#page-77-0) [Automatic](#page-87-0) estimation

[A practical](#page-103-0) example

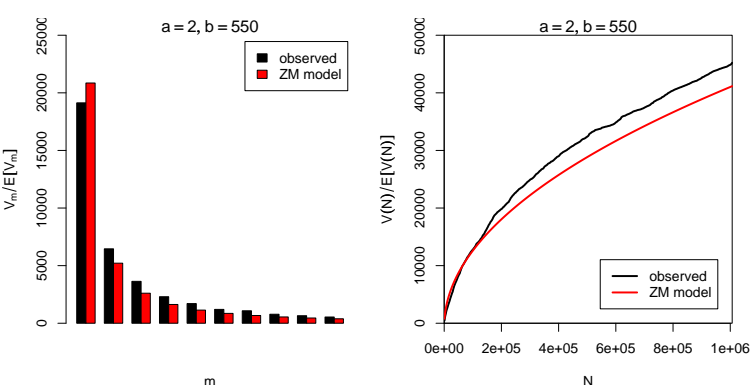

 $4$  ロ )  $4$  何 )  $4$  ミ )  $4$   $3$   $\rightarrow$  $\Rightarrow$  $2990$ 

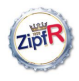

### Automatic parameter estimation

### [Populations &](#page-0-0) samples

Baroni & Evert

### [The population](#page-1-0)

[Type probabilities](#page-1-0) [Population models](#page-20-0) [ZM & fZM](#page-27-0)

#### [Sampling from](#page-37-0) the population [Random samples](#page-38-0) [Expectation](#page-60-0) [Mini-example](#page-69-0)

Parameter [estimation](#page-76-0)

[Trial & error](#page-77-0)

[Automatic](#page-89-0) estimation

<span id="page-87-0"></span>[A practical](#page-103-0) example

 $\triangleright$  Parameter estimation by trial  $\&$  error is tedious  $\rightarrow$  let the computer to the work!

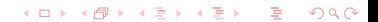

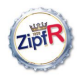

### Automatic parameter estimation

### [Populations &](#page-0-0) samples

Baroni & Evert

### [The population](#page-1-0)

[Type probabilities](#page-1-0) [Population models](#page-20-0) [ZM & fZM](#page-27-0)

[Sampling from](#page-37-0) the population [Random samples](#page-38-0) [Expectation](#page-60-0)

[Mini-example](#page-69-0) Parameter [estimation](#page-76-0)

[Trial & error](#page-77-0)

[Automatic](#page-89-0) estimation

[A practical](#page-103-0) example

- $\triangleright$  Parameter estimation by trial  $\&$  error is tedious
	- $\rightarrow$  let the computer to the work!
- ▶ Need cost function to quantify "distance" between model expectations and observed data
	- $\triangleright$  based on vocabulary size and vocabulary spectrum (these are the most convenient criteria)

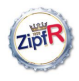

### Automatic parameter estimation

### [Populations &](#page-0-0) samples

Baroni & Evert

### [The population](#page-1-0)

[Type probabilities](#page-1-0) [Population models](#page-20-0) [ZM & fZM](#page-27-0)

### [Sampling from](#page-37-0) the population [Random samples](#page-38-0) [Expectation](#page-60-0) [Mini-example](#page-69-0)

Parameter [estimation](#page-76-0)

[Trial & error](#page-77-0)

[Automatic](#page-87-0) estimation

<span id="page-89-0"></span>[A practical](#page-103-0) example

- $\triangleright$  Parameter estimation by trial  $\&$  error is tedious
	- $\rightarrow$  let the computer to the work!
- ▶ Need cost function to quantify "distance" between model expectations and observed data
	- $\triangleright$  based on vocabulary size and vocabulary spectrum (these are the most convenient criteria)
- $\triangleright$  Computer estimates parameters by automatic minimization of cost function
	- $\triangleright$  clever algorithms exist that find out quickly in which direction they have to "push" the parameters to approach the minimum

**KORK EXTERNE PROVIDE** 

 $\blacktriangleright$  implemented in standard software packages

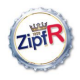

### [Populations &](#page-0-0) samples

Baroni & Evert

### [The population](#page-1-0)

[Type probabilities](#page-1-0) [Population models](#page-20-0) [ZM & fZM](#page-27-0)

#### [Sampling from](#page-37-0) the population [Random samples](#page-38-0) [Expectation](#page-60-0)

[Mini-example](#page-69-0)

### Parameter [estimation](#page-76-0)

[Trial & error](#page-77-0)

[Automatic](#page-87-0) estimation

[A practical](#page-103-0) example

 $\triangleright$  Cost functions compare expected frequency spectrum  $E[V_m(N_0)]$  with observed spectrum  $V_m(N_0)$ 

 $\Omega$ 

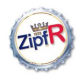

#### [Populations &](#page-0-0) samples

Baroni & Evert

### [The population](#page-1-0)

[Type probabilities](#page-1-0) [Population models](#page-20-0) [ZM & fZM](#page-27-0)

### [Sampling from](#page-37-0) the population [Random samples](#page-38-0)

[Expectation](#page-60-0) [Mini-example](#page-69-0)

### Parameter [estimation](#page-76-0)

[Trial & error](#page-77-0)

[Automatic](#page-87-0) estimation

[A practical](#page-103-0) example

- $\triangleright$  Cost functions compare expected frequency spectrum  $E[V_m(N_0)]$  with observed spectrum  $V_m(N_0)$
- $\blacktriangleright$  Choice  $\#1$ : how to weight differences
	- ► absolute values of differences  $\sum |V_m \mathrm{E}[V_m]|$ M  $m=1$
	- $\blacktriangleright$  mean squared error  $\frac{1}{M}$  $\sum^M$  $m=1$  $(V_m - E[V_m])^2$
	- $\triangleright$  chi-squared criterion: scale by estimated variances

 $\Omega$ 

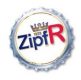

#### [Populations &](#page-0-0) samples

Baroni & Evert

### [The population](#page-1-0)

[Type probabilities](#page-1-0) [Population models](#page-20-0) [ZM & fZM](#page-27-0)

[Sampling from](#page-37-0) the population [Random samples](#page-38-0) [Expectation](#page-60-0) [Mini-example](#page-69-0)

Parameter [estimation](#page-76-0)

[Trial & error](#page-77-0)

[Automatic](#page-87-0) estimation

[A practical](#page-103-0) example

- $\triangleright$  Cost functions compare expected frequency spectrum  $E[V_m(N_0)]$  with observed spectrum  $V_m(N_0)$
- $\blacktriangleright$  Choice #1: how to weight differences
- $\blacktriangleright$  Choice  $\#2$ : how many spectrum elements to use
	- rive typically between  $M = 2$  and  $M = 15$
	- $\triangleright$  what happens if  $M <$  number of parameters?

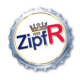

#### [Populations &](#page-0-0) samples

Baroni & Evert

### [The population](#page-1-0)

[Type probabilities](#page-1-0) [Population models](#page-20-0) [ZM & fZM](#page-27-0)

### [Sampling from](#page-37-0) the population [Random samples](#page-38-0) [Expectation](#page-60-0) [Mini-example](#page-69-0)

Parameter [estimation](#page-76-0)

[Trial & error](#page-77-0)

[Automatic](#page-87-0) estimation

[A practical](#page-103-0) example

- $\triangleright$  Cost functions compare expected frequency spectrum  $E[V_m(N_0)]$  with observed spectrum  $V_m(N_0)$
- $\blacktriangleright$  Choice #1: how to weight differences
- $\blacktriangleright$  Choice  $\#2$ : how many spectrum elements to use
	- rive typically between  $M = 2$  and  $M = 15$
	- $\triangleright$  what happens if  $M <$  number of parameters?
- $\triangleright$  For many applications, it is important to match V precisely: additional constraint  $E[V(N_0)] = V(N_0)$ 
	- $\triangleright$  general principle: you can match as many constraints as there are free parameters in the model

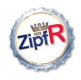

#### [Populations &](#page-0-0) samples

Baroni & Evert

### [The population](#page-1-0)

[Type probabilities](#page-1-0) [Population models](#page-20-0) [ZM & fZM](#page-27-0)

### [Sampling from](#page-37-0) the population [Random samples](#page-38-0) [Expectation](#page-60-0) [Mini-example](#page-69-0)

Parameter [estimation](#page-76-0)

[Trial & error](#page-77-0)

[Automatic](#page-87-0) estimation

[A practical](#page-103-0) example

- $\triangleright$  Cost functions compare expected frequency spectrum  $E[V_m(N_0)]$  with observed spectrum  $V_m(N_0)$
- $\blacktriangleright$  Choice #1: how to weight differences
- $\blacktriangleright$  Choice  $\#2$ : how many spectrum elements to use
	- rive typically between  $M = 2$  and  $M = 15$
	- $\triangleright$  what happens if  $M <$  number of parameters?
- $\triangleright$  For many applications, it is important to match V precisely: additional constraint  $E[V(N_0)] = V(N_0)$ 
	- $\triangleright$  general principle: you can match as many constraints as there are free parameters in the model
- $\blacktriangleright$  Felicitous choice of cost function and M can substantially improve the quality of the estimated model

**KORK EXTERNE PROVIDE** 

It isn't a science, it's an art ...

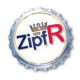

#### [Populations &](#page-0-0) samples

Baroni & Evert

### [The population](#page-1-0)

[Type probabilities](#page-1-0) [Population models](#page-20-0) [ZM & fZM](#page-27-0)

### [Sampling from](#page-37-0) the population [Random samples](#page-38-0) [Expectation](#page-60-0)

[Mini-example](#page-69-0)

### Parameter [estimation](#page-76-0)

[Trial & error](#page-77-0)

[Automatic](#page-87-0) estimation

[A practical](#page-103-0) example

- $\blacktriangleright$  Automatic estimation procedure minimizes cost function until no further improvement can be found
	- $\rightarrow$  this is a so-called **local minimum** of the cost function
	- $\triangleright$  not necessarily the global minimum that we want to find

イロメ 不優 メイ君メイ君メー 君一

 $\Omega$ 

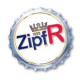

#### [Populations &](#page-0-0) samples

Baroni & Evert

### [The population](#page-1-0)

[Type probabilities](#page-1-0) [Population models](#page-20-0) [ZM & fZM](#page-27-0)

### [Sampling from](#page-37-0) the population [Random samples](#page-38-0) [Expectation](#page-60-0) [Mini-example](#page-69-0)

Parameter [estimation](#page-76-0)

[Trial & error](#page-77-0)

[Automatic](#page-87-0) estimation

[A practical](#page-103-0) example

- $\blacktriangleright$  Automatic estimation procedure minimizes cost function until no further improvement can be found
	- $\rightarrow$  this is a so-called **local minimum** of the cost function
	- $\triangleright$  not necessarily the global minimum that we want to find

 $(1 - 4)$   $(1 - 4)$   $(1 - 4)$   $(1 - 4)$   $(1 - 4)$   $(1 - 4)$   $(1 - 4)$   $(1 - 4)$   $(1 - 4)$   $(1 - 4)$   $(1 - 4)$   $(1 - 4)$   $(1 - 4)$   $(1 - 4)$   $(1 - 4)$   $(1 - 4)$   $(1 - 4)$   $(1 - 4)$   $(1 - 4)$   $(1 - 4)$   $(1 - 4)$   $(1 - 4)$   $(1 - 4)$   $(1 - 4)$   $(1 -$ 

D.

 $\Omega$ 

 $\triangleright$  Key question: is the estimated model good enough?

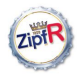

#### [Populations &](#page-0-0) samples

Baroni & Evert

### [The population](#page-1-0)

[Type probabilities](#page-1-0) [Population models](#page-20-0) [ZM & fZM](#page-27-0)

[Sampling from](#page-37-0) the population [Random samples](#page-38-0) [Expectation](#page-60-0) [Mini-example](#page-69-0)

Parameter [estimation](#page-76-0)

[Trial & error](#page-77-0)

[Automatic](#page-87-0) estimation

[A practical](#page-103-0) example

- $\blacktriangleright$  Automatic estimation procedure minimizes cost function until no further improvement can be found
	- $\rightarrow$  this is a so-called **local minimum** of the cost function
	- $\triangleright$  not necessarily the global minimum that we want to find

**KORK ERKER ER SAGA** 

- $\triangleright$  Key question: is the estimated model good enough?
- $\triangleright$  In other words: does the model provide a plausible explanation of the observed data as a random sample from the population?

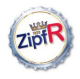

### [Populations &](#page-0-0) samples

Baroni & Evert

### [The population](#page-1-0)

[Type probabilities](#page-1-0) [Population models](#page-20-0) [ZM & fZM](#page-27-0)

[Sampling from](#page-37-0) the population [Random samples](#page-38-0) [Expectation](#page-60-0) [Mini-example](#page-69-0)

Parameter [estimation](#page-76-0)

[Trial & error](#page-77-0)

[Automatic](#page-87-0) estimation

[A practical](#page-103-0) example

- $\blacktriangleright$  Automatic estimation procedure minimizes cost function until no further improvement can be found
	- $\rightarrow$  this is a so-called **local minimum** of the cost function
	- $\triangleright$  not necessarily the global minimum that we want to find
- $\triangleright$  Key question: is the estimated model good enough?
- $\triangleright$  In other words: does the model provide a plausible explanation of the observed data as a random sample from the population?
- $\triangleright$  Can be measured by **goodness-of-fit** test
	- use special tests for such models (Baayen 2001)
	- p-value specifies whether model is plausible
	- $\triangleright$  small p-value  $\rightarrow$  reject model as explanation for data

**KORK EXTERNE PROVIDE** 

 $\rightarrow$  we want to achieve a *high* p-value

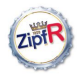

#### [Populations &](#page-0-0) samples

Baroni & Evert

### [The population](#page-1-0)

[Type probabilities](#page-1-0) [Population models](#page-20-0) [ZM & fZM](#page-27-0)

[Sampling from](#page-37-0) the population [Random samples](#page-38-0) [Expectation](#page-60-0) [Mini-example](#page-69-0)

Parameter [estimation](#page-76-0)

[Trial & error](#page-77-0)

[Automatic](#page-87-0) estimation

[A practical](#page-103-0) example

- $\blacktriangleright$  Automatic estimation procedure minimizes cost function until no further improvement can be found
	- $\rightarrow$  this is a so-called **local minimum** of the cost function
	- $\triangleright$  not necessarily the global minimum that we want to find
- $\triangleright$  Key question: is the estimated model good enough?
- $\triangleright$  In other words: does the model provide a plausible explanation of the observed data as a random sample from the population?
- $\triangleright$  Can be measured by **goodness-of-fit** test
	- $\triangleright$  use special tests for such models (Baayen 2001)
	- p-value specifies whether model is plausible
	- $\triangleright$  small p-value  $\rightarrow$  reject model as explanation for data
	- $\rightarrow$  we want to achieve a *high* p-value
- $\blacktriangleright$  Typically, we find  $p < .001$  but the models can still be useful for many purposes!

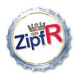

# Mini-example (cont'd)

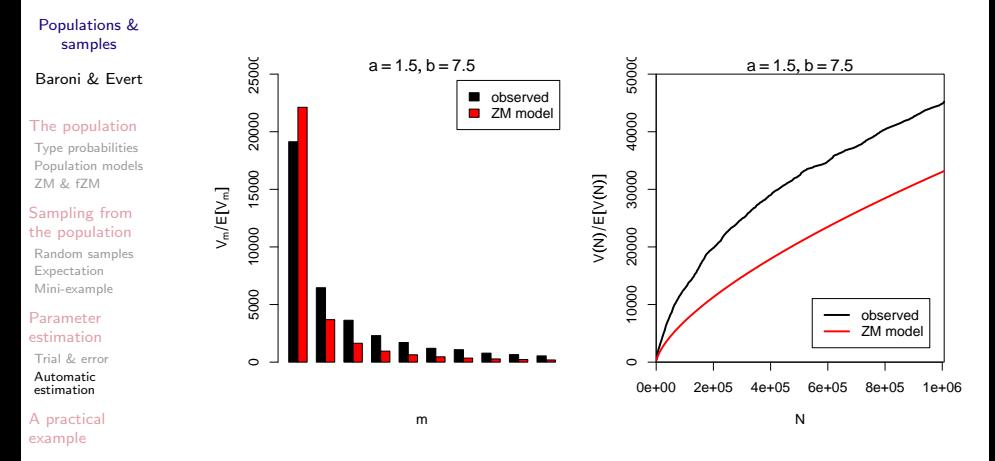

 $\triangleright$  We started with  $a = 1.5$  and  $b = 7.5$ (general assumptions)

 $\left\{ \begin{array}{ccc} 1 & 0 & 0 \\ 0 & 1 & 0 \\ 0 & 0 & 0 \\ 0 & 0 & 0 \\ 0 & 0 & 0 \\ 0 & 0 & 0 \\ 0 & 0 & 0 \\ 0 & 0 & 0 \\ 0 & 0 & 0 \\ 0 & 0 & 0 \\ 0 & 0 & 0 \\ 0 & 0 & 0 \\ 0 & 0 & 0 \\ 0 & 0 & 0 \\ 0 & 0 & 0 & 0 \\ 0 & 0 & 0 & 0 \\ 0 & 0 & 0 & 0 \\ 0 & 0 & 0 & 0 & 0 \\ 0 & 0 & 0 & 0 & 0 \\ 0 & 0 & 0 & 0 & 0 \\ 0$ 

 $\Rightarrow$ 

 $2990$ 

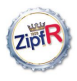

# Mini-example (cont'd)

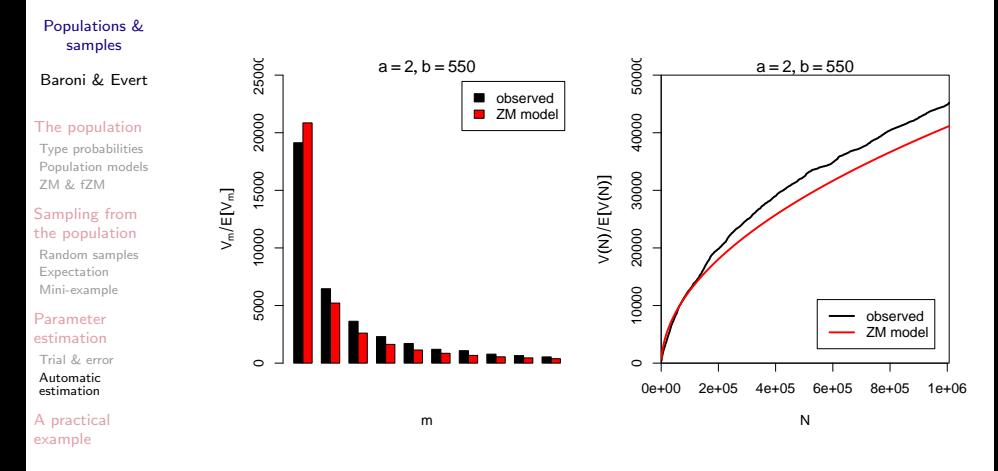

By trial & error we found  $a = 2.0$  and  $b = 550$ 

 $4$  ロ )  $4$  何 )  $4$  ミ )  $4$   $3$   $\rightarrow$  $\Rightarrow$  $2990$ 

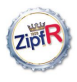

# Mini-example (cont'd)

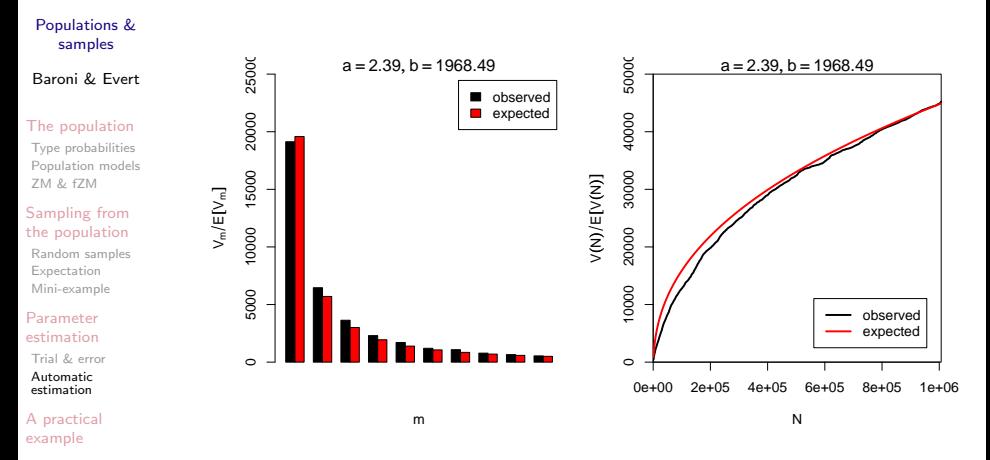

Automatic estimation procedure:  $a = 2.39$  and  $b = 1968$ ► Goodness-of-fit:  $p \approx 0$  (but much better than before!)

 $4$  ロ )  $4$  何 )  $4$  ミ )  $4$   $3$   $\rightarrow$ 

 $QQ$ 

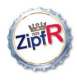

### **Outline**

### [Populations &](#page-0-0) samples

Baroni & Evert

### [The population](#page-1-0)

[Type probabilities](#page-1-0) [Population models](#page-20-0) [ZM & fZM](#page-27-0)

[Sampling from](#page-37-0) the population [Random samples](#page-38-0) [Expectation](#page-60-0) [Mini-example](#page-69-0)

Parameter [estimation](#page-76-0)

[Trial & error](#page-77-0) [Automatic](#page-87-0) estimation

<span id="page-103-0"></span>[A practical](#page-103-0) example

### [The type population](#page-1-0)

[Sampling from the population](#page-37-0)

### [Parameter estimation](#page-76-0)

[A practical example](#page-103-0)

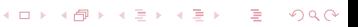

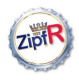

### [Populations &](#page-0-0) samples

Baroni & Evert

### [The population](#page-1-0)

[Type probabilities](#page-1-0) [Population models](#page-20-0) [ZM & fZM](#page-27-0)

### [Sampling from](#page-37-0) the population [Random samples](#page-38-0) [Expectation](#page-60-0) [Mini-example](#page-69-0)

Parameter

### [estimation](#page-76-0)

[Trial & error](#page-77-0) [Automatic](#page-87-0) estimation

[A practical](#page-103-0) example

 $\triangleright$  A practical example: extrapolate vocabulary growth in Dickens' novel Oliver Twist

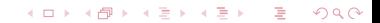

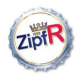

#### [Populations &](#page-0-0) samples

Baroni & Evert

### [The population](#page-1-0)

[Type probabilities](#page-1-0) [Population models](#page-20-0) [ZM & fZM](#page-27-0)

### [Sampling from](#page-37-0) the population [Random samples](#page-38-0) [Expectation](#page-60-0) [Mini-example](#page-69-0)

### Parameter [estimation](#page-76-0)

[Trial & error](#page-77-0) [Automatic](#page-87-0) estimation

[A practical](#page-103-0) example

 $\triangleright$  A practical example: extrapolate vocabulary growth in Dickens' novel Oliver Twist

イロト イ団 トイ ミト イモト

 $\equiv$ 

 $OQ$ 

• Observed data:  $N_0 = 157302$ ,  $V(N_0) = 10710$ 

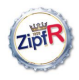

#### [Populations &](#page-0-0) samples

Baroni & Evert

### [The population](#page-1-0)

[Type probabilities](#page-1-0) [Population models](#page-20-0) [ZM & fZM](#page-27-0)

### [Sampling from](#page-37-0) the population [Random samples](#page-38-0) [Expectation](#page-60-0)

[Mini-example](#page-69-0)

### Parameter [estimation](#page-76-0)

[Trial & error](#page-77-0) [Automatic](#page-87-0) estimation

[A practical](#page-103-0) example

- $\triangleright$  A practical example: extrapolate vocabulary growth in Dickens' novel Oliver Twist
- Observed data:  $N_0 = 157302$ ,  $V(N_0) = 10710$
- ▶ Our choices (experimentation & experience):
	- population model: finite Zipf-Mandelbrot
	- $\triangleright$  cost function: chi-squared type
	- ighthrow number of spectrum elements:  $M = 10$
	- $\blacktriangleright$  additional constraint:  $E[V(N_0)] = V(N_0)$

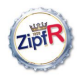

#### [Populations &](#page-0-0) samples

Baroni & Evert

### [The population](#page-1-0)

[Type probabilities](#page-1-0) [Population models](#page-20-0) [ZM & fZM](#page-27-0)

#### [Sampling from](#page-37-0) the population [Random samples](#page-38-0) [Expectation](#page-60-0) [Mini-example](#page-69-0)

Parameter [estimation](#page-76-0)

[Trial & error](#page-77-0) [Automatic](#page-87-0) estimation

[A practical](#page-103-0) example

- $\triangleright$  A practical example: extrapolate vocabulary growth in Dickens' novel Oliver Twist
- Observed data:  $N_0 = 157302$ ,  $V(N_0) = 10710$
- ▶ Our choices (experimentation & experience):
	- population model: finite Zipf-Mandelbrot
	- $\triangleright$  cost function: chi-squared type
	- ighthrow number of spectrum elements:  $M = 10$
	- $\blacktriangleright$  additional constraint:  $E[V(N_0)] = V(N_0)$

### $\blacktriangleright$  Automatic parameter estimation yields

 $a = 1.45, b = 34.6, S = 20587$ 

- $\triangleright$  population vocabulary size is extremely small
- $\triangleright$  but this model extrapolates only the vocabulary used in Oliver Twist, not the full vocabulary of Charles Dickens
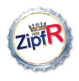

## Results for Oliver Twist

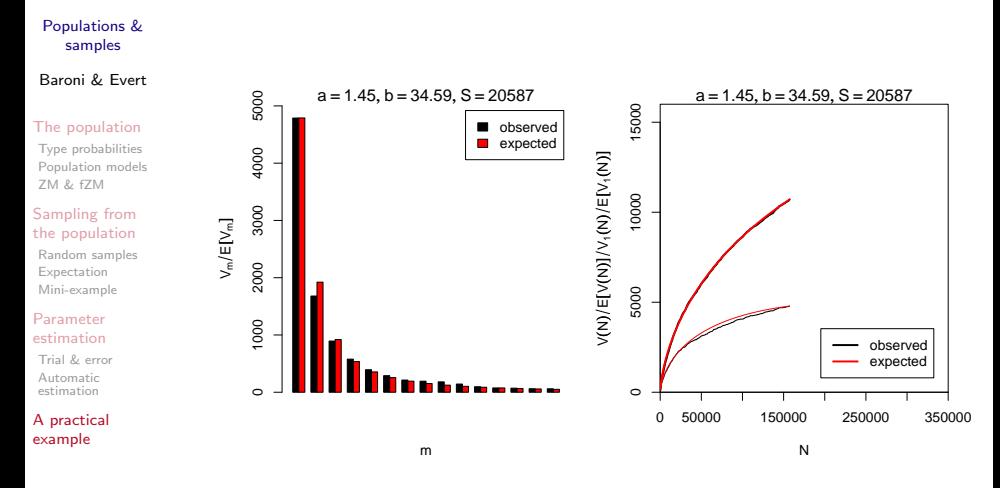

- ► Goodness-of-fit:  $p = 3.6 \cdot 10^{-40}$ 
	- $\triangleright$  but visually, the approximation is very good

 $4$  ロ )  $4$  何 )  $4$  ミ )  $4$   $3$   $\rightarrow$ 

 $\Rightarrow$ 

 $2990$ 

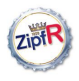

## Results for Oliver Twist

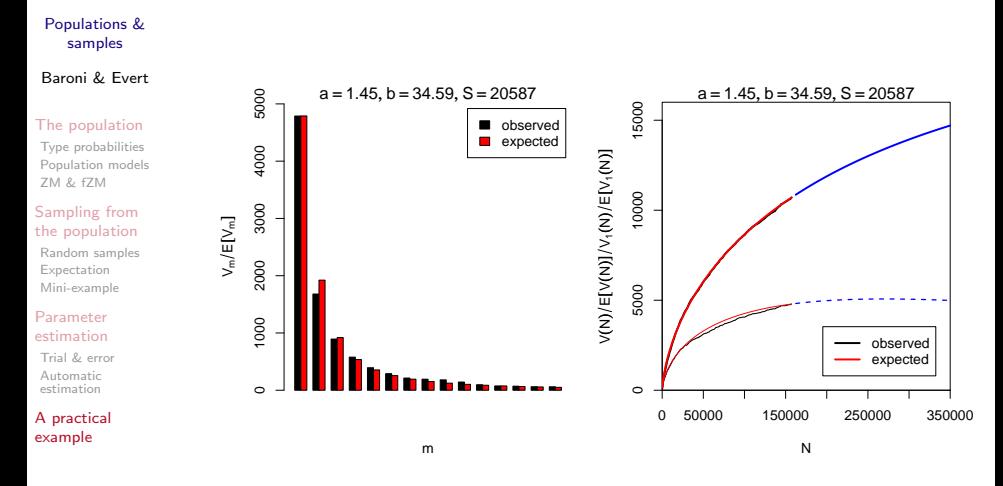

- ► Goodness-of-fit:  $p = 3.6 \cdot 10^{-40}$ 
	- $\triangleright$  but visually, the approximation is very good

 $4$  ロ )  $4$  何 )  $4$  ミ )  $4$   $3$   $\rightarrow$ 

 $\Rightarrow$ 

 $2990$